## **Kursübersicht: www.deinabitur.de**

# **Dein Kursbuch Mathematik**

 $\int \frac{2x}{x^2+1} dx =$ 

 $=$   $\ln |x^{2}+1|$  +  $\sim$ 

#### **Liebe zukünftige Abiturientin, lieber zukünftiger Abiturient,**

dieses Buch soll Dir die Vorbereitung auf das Mathematik Abitur so einfach wie möglich machen. Dazu wurde der Stoff für Dich zusammengefasst und die häufigsten Aufgabentypen, die jedes Jahr im Abitur drankommen, übersichtlich dargestellt. Bei möglichst vielen Standardaufgaben wurden Kochrezepte herausgearbeitet um Dir zu zeigen, wie man diese Aufgabentypen lösen kann.

Je nach mathematischem Teilgebiet (**Analysis**, **Stochastik** und **Geometrie**) sieht ein Kochrezept in unserem Buch zum Beispiel so aus:

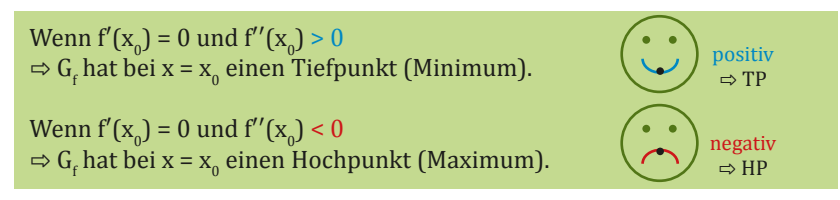

Neben einem Kochrezept sind auf dem Rand Verweise zu passenden Abituraufgaben zu dem jeweiligen Aufgabentyp abgebildet.

Die Aufgaben sind aus den Abituraufgaben von Bayern und Baden-Württemberg (allgemeinbildendes- und berufliches Gymnasium) entnommen. Die Seitenzahlen beziehen sich dabei auf die ergänzenden Abibücher aus Bayern (mit BY gekennzeichnet) und Baden-Württemberg (mit BW gekennzeichnet).

Wegen der länderübergreifenden Aufgaben werden teilweise die identischen Aufgaben in beiden Bundesländern im Abitur verwendet. Auch lassen sich Lehrer gerne beim Erstellen von Abituraufgaben von anderen Bundesländern inspirieren. Deshalb empfehlen wir gut ausgewählte Abituraufgaben aus beiden Bundesländern für die Vorbereitung auf das jeweilige eigene Abitur zu rechnen.

Für bestimmte Schularten nicht relevante Stoffgebiete (zum Beispiel die gebrochenrationalen Funktionen für das berufliche Gymnasium in Baden-Württemberg) sind extra gekennzeichnet.

Das Team von deinabitur wünscht Dir viel Erfolg in Deinem Abitur!

Das Werk und seine Teile sind urheberrechtlich geschützt. Jede Nutzung in anderen als den gesetzlich zugelassenen Fällen bedarf der vorherigen schriftlichen Einwilligung der DeinErfolg UG & Co. KG, Kellerbergstrasse 17, 89362 Offingen

Autor: Martin Weckerle, 86159 Augsburg Druck: KRAUS druck & medien GmbH, 86316 Friedberg Illustration Comics: Sebastian Eccius, 86368 Gersthofen

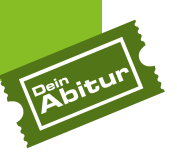

## **Inhaltsverzeichnis Analysis**

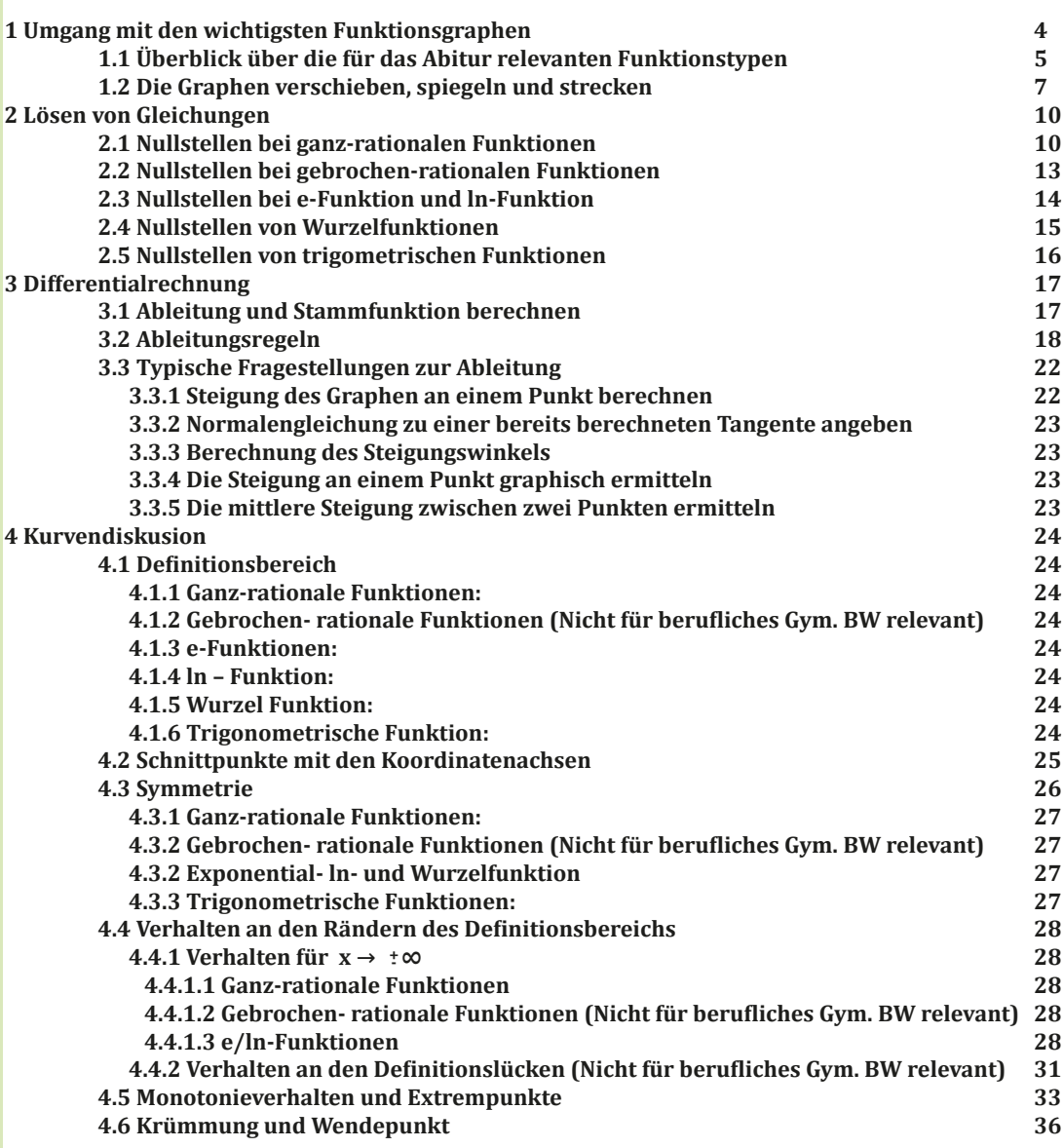

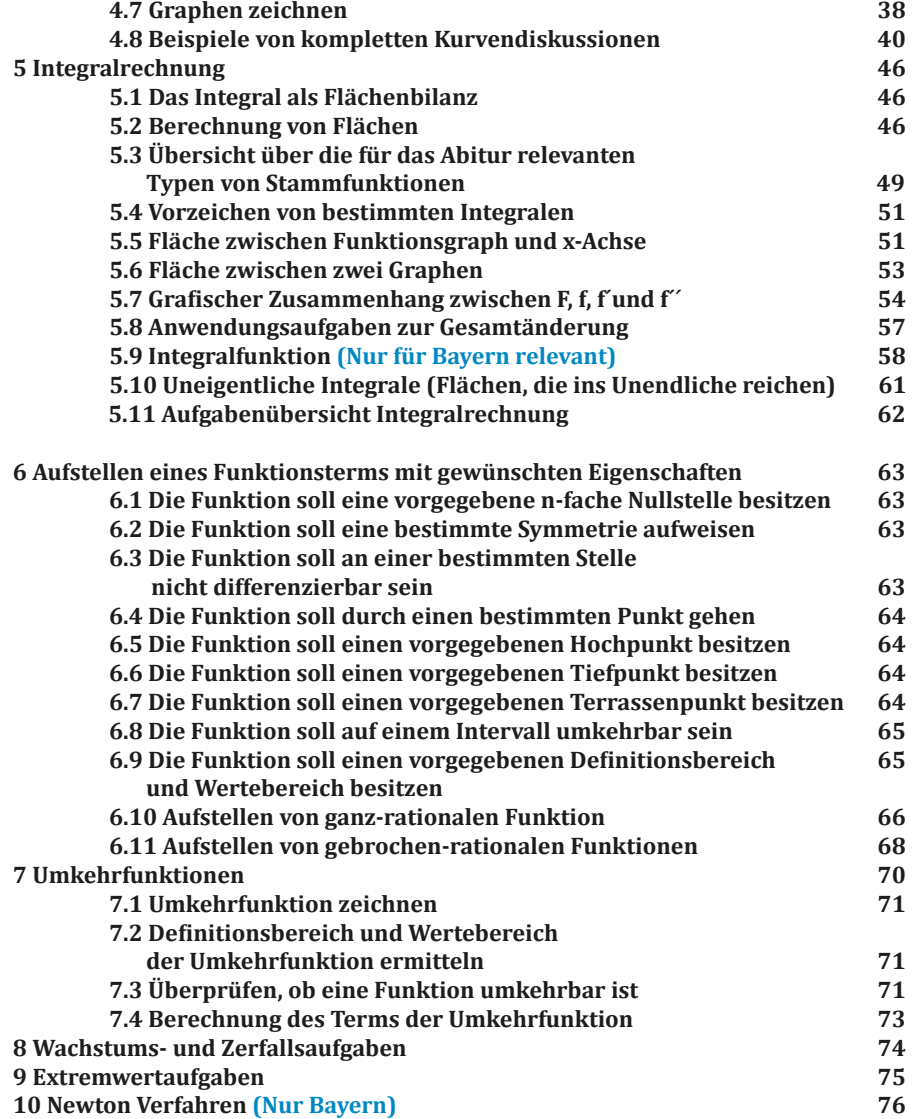

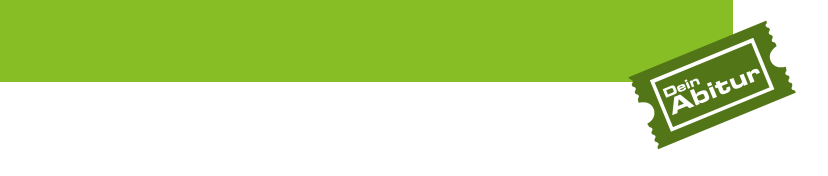

## 1 Umgang mit den wichtigsten Funktionsgraphen

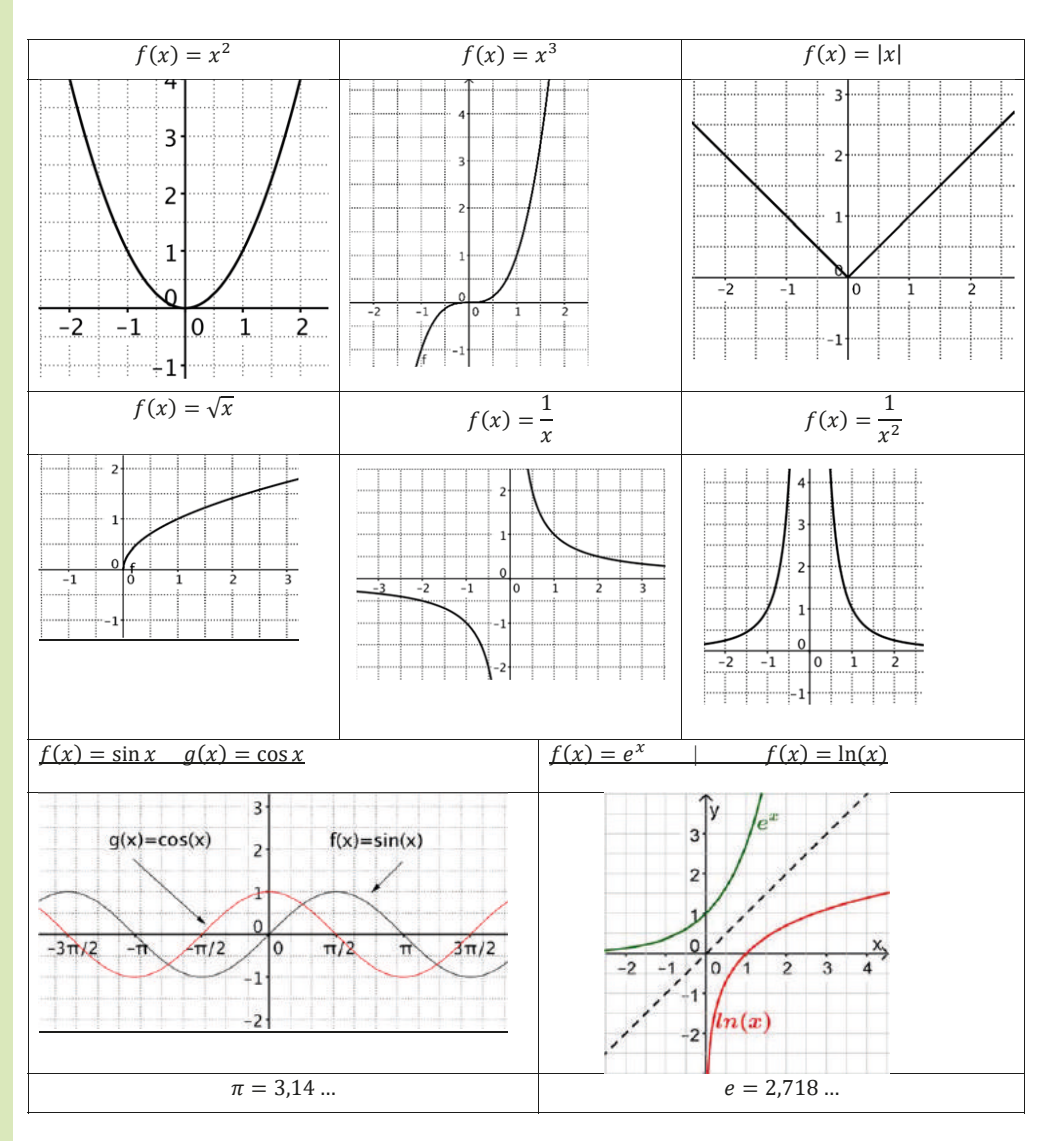

#### Folgende Funktionsgraphen sollte man im Kopf haben

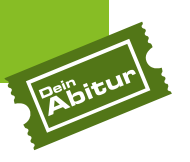

#### **2.3 Nullstellen bei e-Funktion und ln-Funktion**

e und ln sind Umkehrfunktionen:<br>  $e^{\ln(x)} = x$   $\ln(e^x) = x$   $\ln(e)$  $e^{ln(x)} = x$  $ln(e) = 1$ 

Verschiedene typische Aufgaben:

Bsp. 1:<br> $f(x) = (2x - 1) \cdot e^{2x} = 0$ Satz vom Nullprodukt  $2x - 1 = 0$  > 0  $2x = 1$  $x = \frac{1}{2}$  $N(\frac{1}{2} | 0)$ Bsp. 2: 1)  $f(x) = e^{3x} - 7 = 0$   $|+7$  (1)  $e^{ax}$  isolieren  $e^{3x} = 7$  | ln(...) (2) ln anwenden  $\text{ln}(e^{3x}) = \ln(7)$  (3) ln-Gesetz  $3x = ln(7)$  | :3  $X = \frac{\ln(7)}{3}$  $N = \left( \frac{\ln(7)}{3} \mid 0 \right)$ Bsp. 4:  $f(x) = \frac{1}{2} e^{x} - e^{-x} = 0$   $| + e^{-x}$  $\frac{1}{2} e^{x} = e^{-x}$  | ln(...)  $\ln(\frac{1}{2}e^{x}) = \ln(e^{-x}) \mid \ln\text{-Gesetze}$ ex ist immer > 0  $(1)$  "e" isolieren (3) In-Gesetz  $(2)$   $e^{3x} = 7$ Bsp. 3:  $f(x) = (3x^{2} - 9) \cdot (4e^{3x-1} - 3) = 0$ Satz vom Nullprodukt  $3x^2 - 9 = 0$  | + 9  $4e^{3x-1} - 3 = 0$  | + 3  $3x^2 = 9$  | : 3  $4e^{3x-1} = 3$  | : 4  $x^2 = 3$  |  $\sqrt{...}$  e<sup>3x-1</sup> =  $\frac{3}{4}$  | ln(...)  $x_{1/2} = \pm \sqrt{3}$   $\qquad \qquad \ln(e^{3x-1}) = \ln(\frac{3}{4}) \ln 6$  Gesetz  $N_1(\sqrt{3} \mid 0), N_2(-\sqrt{3} \mid 0)$  3x – 1 =  $\ln(\frac{3}{4})$  + 1  $3x = ln(\frac{3}{4}) + 1$  | : 3  $X = \frac{\ln(\frac{3}{4}) + 1}{3}$  $N_3$  $\left(\frac{\ln(\frac{3}{4})+1}{3}\right)$ | 0)

### **14** *www.deinabitur.de*

**M** BW S.99 A.3

 $\Box$ BY S. 8 2a

$$
\ln(\frac{1}{2}) + \ln(e^{x}) = -x
$$
  
\n
$$
\ln(1) - \ln(2) + x = -x \qquad |-x - 2x = -\ln(2) \qquad |: (-2)
$$
  
\n
$$
x = \frac{\ln(x)}{2} \qquad |: (-2)
$$
  
\n
$$
N(\frac{\ln(x)}{2}) | 0)
$$

**Bsp. 5:** (1)  $e^{2x} + 3e^{x} = 4$ <br>
(2)  $e^{2x} + 3e^{x} - 4 = 0$ <br>
(3)  $u^2 + 3u - 4 = 0$ D = 9 - 4 · (- 4) = 9 + 16 = 25<br>  $u_{1/2} = \frac{-3 \pm \sqrt{25}}{2} = \frac{-3 \pm 5}{2}$ 

$$
\begin{array}{c}\n\textcircled{4} & u_1 = -\frac{8}{2} = -4 & u_2 = \frac{2}{2} = 1 \\
\textcircled{e}^x = u_1 = -4 & \to \text{keine Lösung} \\
\textcircled{e}^x = u_2 = 1 & \to \textcircled{e}^x = 1 & | \ln(...) \\
x = \ln 1\n\end{array}
$$

 $(5)$  N  $(ln(1) | 0)$ 

Bsp. 6: 
$$
\ln(x^2 - 1) - 5 = 0 + 5
$$
  
\n $\ln(x^2 - 1) = 5 + e^{a \cdot \text{hoch}'}$  (1) e-Funktion  
\ne $(\ln(x^2 - 1)) = e^5 + 1$  (2) e und In het  
\n $x^2 - 1 = e^5 + 1 + 1$   
\n $x^2 = e^5 + 1 + 1$   
\n $x_1 = -\sqrt{e^5 + 1}$   $x_2 = \sqrt{e^5 + 1}$   
\n $N_1(-\sqrt{e^5 + 1}|0) \qquad N_2(\sqrt{e^5 + 1}|0)$ 

1) Alles auf eine Seite bringen

 $\overline{4}$ ) Rücksubstitution: löse e<sup>x</sup> = 4

 $\overline{2}$  Substitution:  $e^x = u$ 3) Mitternachtsformel

(5) Nullstelle angeben

#### 2.4 Nullstellen von Wurzelfunktionen

2.2.1.4 Wurzel–Funktion:  
\n**Bsp:** 
$$
f(x) = \sqrt{x - 5} - 3
$$
  
\n $0 = \sqrt{x - 5} - 3$  | +3 (1. Schritt: "Wurzel" isolieren)  
\n $3 = \sqrt{x - 5}$  | <sup>2</sup> (2. Schritt: Quadrieren)  
\n $9 = x - 5$  | +5  
\n $x = 14$   
\nN (14 | 0)

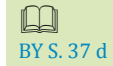

 $\Box$ BY S. 278 1a

#### www.deinabitur.de

## 15

## **X.X Ableitung und Stammfunk� on berechnen 3.1 Ableitung und Stammfunktion berechnen 3 Differentialrechnung**

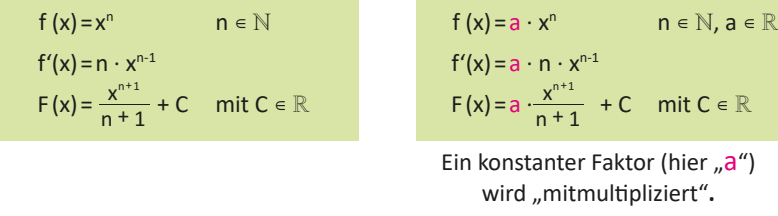

Zu einer Funktion f(x) gibt es immer unendlich viele Stammfunktionen F(x), da zu einer bestehenden Stammfunktion immer eine beliebige Zahl C  $\in \mathbb{R}$  addiert werden kann, die beim Ableiten wegfällt! (C'=0)

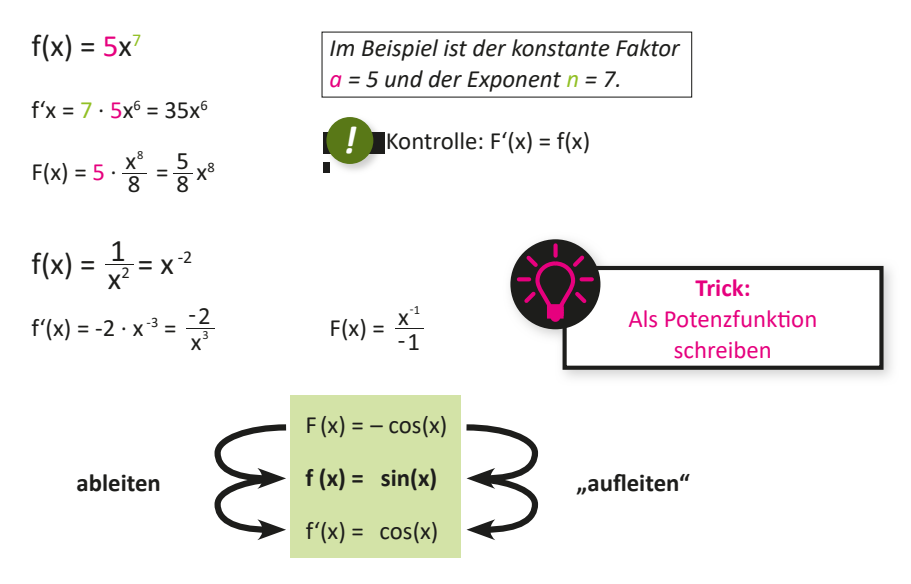

Die Ableitungen und Stammfunktionen folgender Grundfunktionen sollte man auswendig können:

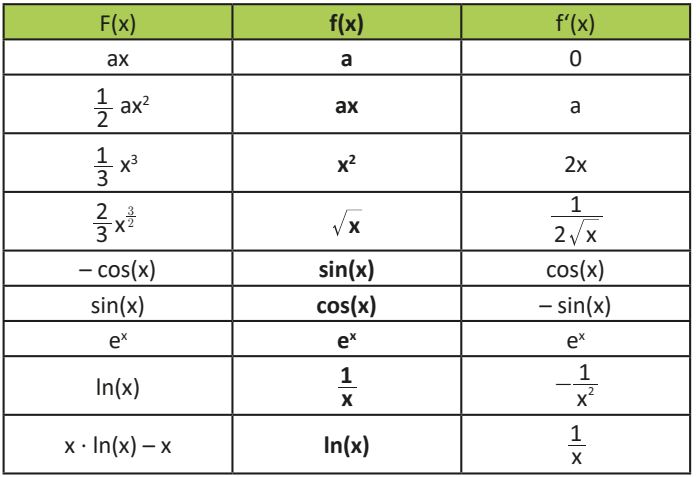

Ableitung von ln nicht für BW-beruflich

*2 3*

**Funk� onen Funk� onen**

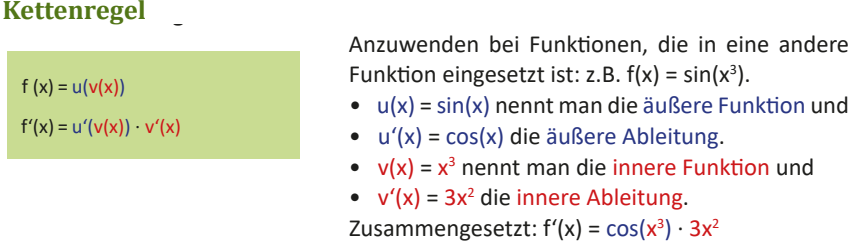

Vorgehen:

- 1. Leite die äußere Funktion ab und lasse die innere *unangetastet*!
- 2. Multipliziere mit der Ableitung der inneren Funktion! (Nachdifferenzieren)

Es gibt nur fünf verschiedene Fälle in denen die Kettenregel im Abitur anzuwenden ist. Bei diesen Fällen muss gegebenenfalls durch "rückwärts-Anwenden" der Kettenregel auch eine Stammfunktion angegeben werden:

#### **Fall 1: Verkettete Potenzfunktion, Typ (...)**<sup>n</sup>

 $[(v(x))]^{\prime} = n \cdot [v(x)]^{n-1} \cdot v^{\prime}(x)$ 

 $f(x) = 4 \cdot (3x^4 - 2x^2 + 4x + 3)^6$ 

 $\hat{A}$ ußere Funktion: u(x) = 4 · (....)<sup>5</sup>  $\Rightarrow$  äußere Ableitung: u'(x) = 4 · 6 · (....)<sup>5</sup> Innere Funktion:  $v(x) = 3x^4 - 2x^2 + 4x + 3 \Rightarrow$  innere Ableitung:  $v'(x) = 12x^3 - 2x + 4$ 

Bei diesem Typ ist immer die Klammer die innere Funktion!

$$
f'(x) = 24 \cdot (3x^{4} - 2x^{2} + 4x + 3)^{5} \cdot (12x^{3} - 2x + 4)
$$
  
 
$$
v(x)
$$

Fall 2: Verkettete Sinus- oder Cosinusfunktion, Typ sin(...)

 $[sin(v(x))]' = cos(v(x)) \cdot v'(x)$  $[cos(v(x))]' = -sin(v(x)) \cdot v'(x)$ 

$$
f(x) = \sin(3x^4 - 3x)
$$

$$
f'(x) = \cos(3x^4 - 3x) \cdot (12x^3 - 3)
$$

$$
f(x) = \cos(5x^3 - 3x^2)
$$
  
f'(x) = -\sin(5x^3 - 3x^2) \cdot (15x^2 - 6x)

#### *www.deinabitur.de* **19**

*4 5*

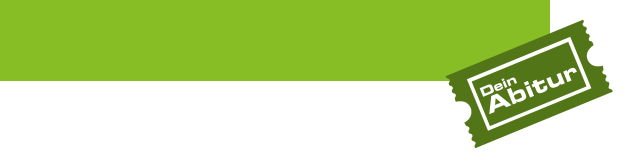

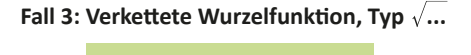

$$
\left[\sqrt{v(x)}\right] = \frac{v'(x)}{2\sqrt{v(x)}}
$$

**Fall 3: Verke� ete Wurzelfunk� on, Typ** 

$$
f(x) = \sqrt{3x^2 - 7} \qquad \Rightarrow \qquad v(x) = 3x^2 - 7x
$$
  

$$
\Rightarrow \qquad v'(x) = 6x - 7
$$

Zusammengesetzt:  $f'(x) = \frac{1}{2\sqrt{2\pi}}$  $2.$  Fall:  $\frac{1}{2}$  and  $\frac{1}{2}$  and  $\frac{1}{2}$  and  $\frac{1}{2}$  and  $\frac{1}{2}$  and  $\frac{1}{2}$  and  $\frac{1}{2}$  and  $\frac{1}{2}$ Zusammengesetzt:  $f(x) = \frac{1}{2}x^2 + \frac{1}{2}x^2 + \cdots$ 

Zusammengesetzt: 
$$
f'(x) = \frac{6x-7}{2\sqrt{(3x^2-7x)}}
$$

 $\mathcal{L}(\mathcal{A})$ -

#### **Trick:**  �sin �������� = cos������∙ �� **Trick:**  Zusammengesetzt:

**Trick:** 

Innered and the second control of the second control of the second control of the second control of the second

- **Trick: a Lusammengesetzt: <b>Zusammengesetzt: 1.** Bruchstrich ziehen.
	- 2. Im Nenner steht 2 mal die Wurzel.  $\mathbf{r}$  (x)  $\mathbf{r}$
	- ↑ 3. Im Zähler steht die Ableitung der inneren Funktion. 3. Im Zähler steht die Ableitung der inneren Funk� on. | **Trick: 1111**<br>|-<br>| Trick: 1111 11 Zahler steht die Abr

3. Im Zähler steht die Ableitung der inneren Funk� on.

#### **Fall 4: Verkettete e-Funktion,Typ e** → and steht 2 mal die Wurzel.<br>3. Im Nenner steht 2 mal die Wurzel. Im Zähler steht die Ableitung der inneren Funk<br>2. Im Zähler steht die Ableitung der inneren Funk 3. Fall: Verkettete Wurzelfunktion, Typ √… **Fall 4: Verke� ete e-Funk� on,Typ e...**

$$
[e^{v(x)}] = e^{v(x)} \cdot v(x)
$$

$$
f(x) = e^{x^2}
$$

 $=$   $\frac{1}{2}$  $\mathcal{A}$ 

 $\overline{a}$ 

$$
\qquad \qquad \Leftrightarrow
$$

$$
f(x) = e^{x^2} \qquad \qquad \Rightarrow \qquad v(x) = x^2
$$
  

$$
\Rightarrow \qquad v'(x) = 2x
$$

Zusammengesetzt:  $f(x) = 0$ J usammengesetzt:  $r(x) = e^x$ . is ammenge set z t:  $f(x) = e^{x^2}$ .  $\sum_{i=1}^{n} a_i$ 

$$
f(x) = e^{x^2} \cdot 2x = 2x \cdot e^{x^2}
$$

**Trick:**  3. Im Zähler in die Aberland von die Ableitung der Ableitung der Ableitung der Ableitung der Ableitung der Ableitung der Ableitung der Ableitung der Ableitung der Ableitung der Ableitung der Ableitung der Ableitung der Abl ⇨ v'(x) = 2x  $L$ 

- **1.**  $\mu$ e-Funktion" unverändert abschreiben.
	- 2. Mit der Ableitung des Exponenten multiplizieren. � ����� ∙ �����  $\overline{a}$ 2. Mit der Ableitung des Exponenten mul� plizieren. **Trick:**

#### Fall 5: Verkettete In-Funktion, Typ In (...) **Fall 5: Verke� ete ln-Funk� on, Typ ln (...)** 2. Mit der Ableitung des Exponenten mul� plizieren.

 $\left[\ln \left(v(x)\right)\right] = \frac{v(x)^{1}}{v(x)^{1}}$ **6.6 Fläche zwischen zwei Funktionsgraphen**  $\left[\ln\left(v\left(x\right)\right)\right] = \frac{v\left(x\right)}{v\left(x\right)^{3}}$ 

 $2.5\pm0.01$  ability  $\sim$   $2.5\pm0.01$  and  $\sim$ 

$$
f(x) = \ln(3x^4 - 5x^2)
$$
  
\n $\Rightarrow$   $v(x) = 3x^4 - 5x^2$   
\n $v'(x) = 12x^3 - 10x$ 

Zusammengesetzt:  $rac{3x^4-1}{x^2}$ 

Zusammengesetzt: 
$$
f'(x) = \frac{12x^3 - 10x}{3x^4 - 5x^2}
$$

**Trick:**   $f(x) = \frac{1}{2}x^2 + \frac{1}{2}x^3 + \cdots$ 

 $-$  3 $x - 3x$  $(4)$  =  $3x^4$  $\frac{1}{x}$  (x) =  $\frac{3x^4 - 5x^2}{x^3 - 5x^2}$ 

3. Im Zähler steht die Ableitung der inneren Funk� on.

 $\sum_{i=1}^{n}$ Trick: **Trick:**  Zusammengesetzt:

1. Bruchstrich ziehen.

- 2. Im Nenner steht die Klammer hinter dem "ln".  $\Big\vert$ **Trick:**  1. Bruiter steht die KR
- **4 4 4 5**. Im Zanier stent die Abieltung des Nenners. 3. Im Zähler steht die Ableitung des Nenners. 1. Im Fernier steht die Ableitung des Nenners.<br>Im Zähler steht die Ableitung des Nenners. 2. Im Nenner steht 2 mal die Wurzel.

7 -

 $\bullet$ 

#### Aufgaben zum Ableiten aus dem Abitur

Bilden Sie jeweils den Term der ersten Ableitung von:

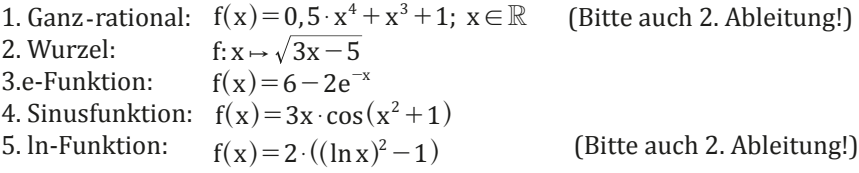

#### Lösung

1.  $f'(x) = 2x^3 + 3x^2$  $f''(x) = 6x^2 + 6x$  $f'''(x) = 12x + 6$ 

2. 
$$
f'(x) = \frac{1}{2\sqrt{3x-5}} \cdot 3 = \frac{3}{2\sqrt{3x-5}}
$$

3. 
$$
f(x)=6-2e^{-x}
$$
  
\n $f'(x)=0-2 \cdot e^{-x} \cdot (-1)=2e^{-x}$ 

#### $\overline{4}$ .

Die Funktion f lässt sich mithilfe der Produktregel ableiten. Für die Ableitung des Faktors  $cos(x^2+1)$  wird zudem die Kettenregel benötigt.

$$
f(x)=3x \cdot \cos(x^{2}+1)
$$
\n
$$
f'(x)=3 \cdot \cos(x^{2}+1)+3x \cdot \underbrace{(-\sin(x^{2}+1)) \cdot 2x}_{\text{Ketteningel}} \qquad \text{Kettenregel}
$$
\n
$$
=3 \cdot \cos(x^{2}+1)-6x^{2} \cdot \sin(x^{2}+1)
$$
\n
$$
=3 \cdot \cos(x^{2}+1)-6x^{2} \cdot \sin(x^{2}+1)
$$
\n
$$
=2 \cdot (\ln x)^{2}-1 \qquad f'(x)=2 \cdot 2(\ln x)^{1} \cdot \frac{1}{x}-0
$$
\n
$$
=4 \cdot \ln x \cdot \frac{1}{x}
$$
\n
$$
=4 \cdot \ln x \cdot \frac{1}{x}
$$
\n
$$
=4 \cdot \ln x
$$
\n
$$
f'(x)=\frac{4}{x} \cdot \ln x=4 \cdot \frac{\ln x}{x}
$$
\n**Quotientenregel:**\n
$$
f'(x)=4 \cdot \left(\frac{\frac{1}{x} \cdot x - \ln x \cdot 1}{x^{2}}\right) \qquad f(x)=\frac{u(x)}{v(x)}
$$

$$
= 4 \cdot \left(\frac{\frac{1}{x} \cdot x - \ln x \cdot 1}{x^2}\right)
$$
  
= 4 \cdot \left(\frac{1 - \ln x}{x^2}\right)  
= \frac{4}{x^2} \cdot (1 - \ln x)

$$
Quotientenregel:\n
$$
f(x) = \frac{u(x)}{v(x)}
$$
\n
$$
f'(x) = \frac{u'(x) \cdot v(x) - u(x) \cdot v'(x)}{v(x)}
$$
$$

 $\left[v(x)\right]^2$ 

**Ableitung einer Potenzfunktion** 

 $f(x) = x^r \Rightarrow f'(x) = r \cdot x^{r-1}$ 

 $\left[\sqrt{\mathbf{v}(\mathbf{x})}\right]' = \frac{\mathbf{v}'(\mathbf{x})}{2\sqrt{\mathbf{v}(\mathbf{x})}}$ 

 $u(v(x))' = u'(v(x)) \cdot v'(x)$ 

Produktregel

 $f(x) = u(x) \cdot v(x)$ 

 $f'(x) = u'(x) v(x) + u(x) v'(x)$ 

 $(v(x)) \cdot v'(x)$ 

 $= u'(v(x)) \cdot v'(x)$ 

**Kettenregel** 

#### www.deinabitur.de

 $\bullet \bullet$ 

.......

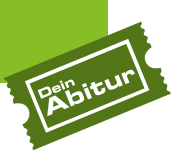

## 3.3 Typische Fragestellungen zur Ableitung

3.3.1 Steigung des Graphen an einem Punkt berechnen

"Gegeben ist die Funktion f(x). Berechnen Sie die Steigung des Graphen von f(x) an der Stelle x=x<sub>0</sub>."

#### Lösung:

- 1.  $f'(x)$  berechnen
- 2.  $x_0$  in  $f'(x)$  einsetzten:  $f'(x_0)$
- 3. Der berechnete Wert  $f'(x_0)$  gibt die Steigung des Graphen von  $f(x)$  an der Stelle  $x = x_0$  an.

Typische Erweiterung: "Stellen Sie die Tangentengleichung an der Stelle x=x<sub>0</sub> auf."

- 1. Grundgleichung der Gerade:  $y = mx + t$
- 2.  $f'(x)$  berechnen

1.  $y= m \cdot x + t$ 

- 3.  $x_0$  in  $f'(x)$  einsetzten:  $\Rightarrow$  Steigung:  $m = f'(x_0)$
- 4. Den ganzen Punkt berechnet man, indem man  $x_0$  in  $f(x)$  einsetzt:  $y_0 = f(x_0) \Rightarrow P(x_0 | y_0)$
- 5. Mit dem Punkt P( $x_0$  |  $y_0$ ) kann man t bestimmen, indem man das berechnete m,  $x_0$  und  $y_0$  in die Geradengleichung einsetzt und nach t auflöst.
- 6. Alle berechneten Werte in die Geradengleichung: y=mx+t einsetzen.

ILL I Tangente an

**BY S.172** 

Aufgabe 4 (Aufgabe mit

Parameter)

ganz-rationaler **Funktion** BY S.279 3a BW S. 13 1.1.2

e-Funktion **BY S.122 1e** 

In Funktion BY S.36 1a BY S.173 1b **Bsp.:** Gegeben ist die Funktion  $f(x) = \sqrt{3x + 1}$ . Stellen Sie die Tangentengleichung an der Stelle x=1 auf.

2.  $f'(x) = \frac{3}{2\sqrt{3x+1}} = \frac{3}{2\sqrt{3x+1}}$ 3.  $f'(1) = \frac{3}{2\sqrt{3}\cdot 1 + 1} = \frac{3}{2\sqrt{4}} = \frac{3}{4}$ 4.  $f(1) = \sqrt{3 \cdot 1 + 1} = \sqrt{4} = 2$   $P(1|2)$ 5.  $y_0 = m \cdot x_0 + t$ 1 1 1 1  $2 = \frac{3}{4} \cdot 1 + t$  $2 = \frac{3}{4} + t$   $\left| -\frac{3}{4} \right|$  $\frac{5}{4} = t$ 6.  $y = \frac{3}{4}x + \frac{5}{4}$ 

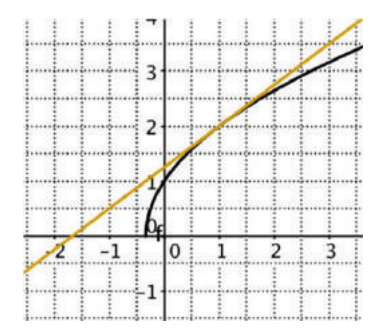

#### 3.3.2 Normalengleichung zu einer bereits berechneten Tangente angeben

"Stellen Sie die Normalengleichung an der Stelle x=x<sub>0</sub> auf:"

**Lösung**: Gleiches Vorgehen wie bei der Tangente mit  $m_{\text{normale}} = \frac{-1}{m_{\text{tangent}}}$ 

#### 3.3.3 Berechnung des Steigungswinkels

Die Steigung an einer Stelle  $x_0$  ist bekannt und es soll der Steigungswinkel  $\alpha$  berechnet werden:

**Lösung:**  $f'(x_0) = \tan \alpha \Rightarrow$  $\tan^{-1}(f'(x_0)) = \alpha$ 

#### 3.3.4 Die Steigung an einem Punkt graphisch ermitteln

Typische Aufgabenstellung: "Ermitteln Sie graphisch die Steigung an einem Punkt."

Dies entspricht der momentanen Änderungsrate oder dem Differentialquotienten bzw. der ersten Ableitung! BY S.38 2b (=Tangentensteigung)

Lösung:

1. Am Punkt eine Tangente mit dem Geodreieck einzeichnen

2. Steigungsdreieck einzeichnen

3.  $f'(x) \approx \frac{\Delta y}{\Delta x}$ 

#### Anwendung:

1. Graphisches Differenzieren:

"Konstruieren sie aus dem Grafen f(x) den Grafen f(x)."

2. In Anwendungsaufgaben die Momentane Änderungsrate an einem Punkt durch Messen ermitteln und interpretieren.

#### 3.3.5 Die mittlere Steigung zwischen zwei Punkten ermitteln

Typische Aufgabenstellung 2.: (Differenzenguotient): "Berechnen sie die mittlere Steigung (Änderung) zwischen zwei Punkten".

Dies entspricht der mittleren Änderungsrate oder dem Differenzenquotienten (=Sekantensteigung)

Lösung:

- 1. Sekante zwischen 2 Punkten einzeichnen
- 2. Steigungsdreieck einzeichnen

$$
3. m = \frac{\Delta y}{\Delta x} = \frac{f(x_2) - f(x_1)}{x_2 - x_1}
$$

Anwendung:

- Die Steigung der Sekante messen
- In Anwendungsaufgaben die durchschnittliche Änderungsrate ermitteln und interpretieren.

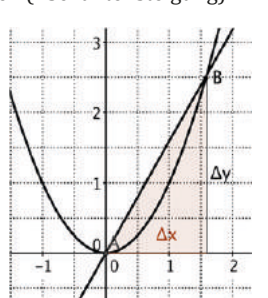

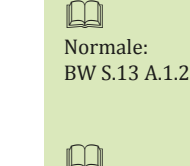

Winkel mit: In-Funktion

BY S.36 1a

e-Funktion **RW S 99**  $A.1.1a$ 

m

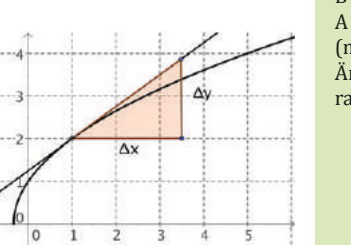

**BW S.101**  $A$  2.1 a *(momentane)* Änderungsrate)

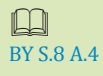

**BW S.45** A.  $1.1(2)$ 

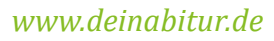

## **Lösung**

## **Erster Schritt f'(x) berechnen**

$$
f(x) = 2e^{-x} \cdot (2e^{-x} - 1)
$$
  
\n
$$
f(x) = 4e^{-2x} - 2e^{-x}
$$
  
\n
$$
f'(x) = 4e^{-2x} \cdot (-2) - 2 \cdot e^{-x} \cdot (-1)
$$
  
\n
$$
= -8e^{-2x} + 2e^{-x}
$$
  
\n
$$
= 2e^{-x} - 8e^{-2x}
$$
  
\n
$$
= 2e^{-x} (1 - 4e^{-x})
$$
  
\n
$$
\boxed{2e^{-x} \text{ ausklammen}}
$$
  
\n**1. Potenzgesetz**  
\n
$$
e^{x} \cdot e^{x} = e^{2x}
$$

f∕(x) = – – – 2e–x – 1) + 2e–x − (−2e–x) + 2e–x − (−2e–x) + 2e–x ausklammerna ausklammerna ausklammerna auskla

f′(x) = – 2e–x ∙ (2e–x – 1) + 2e–x ∙ (– 2e–x) | 2e–x ausklammern  $=$   $2e-2e$  [(–2e–x)]  $=$   $2e-2e$ ]  $=$  (–2e–x)]  $=$  (–2e–x)]  $=$  (–2e–x)]  $=$  (–2e–x)]  $=$  (–2e–x)]  $=$  (–2e–x)]  $=$  (–2e–x)]  $=$  (–2e–x)]  $=$  (–2e–x)]  $=$  (–2e–x)]  $=$  (–2e–x)]  $=$  (–2e–x)]  $=$  (–2e–x)]  $=$  (–2e–x)]  $=$ 

#### **Zweiter Schritt f´(x)=0 berechnen**  $\frac{1}{2}$ . Extremely  $\frac{1}{2}$

 $\begin{array}{ccccccc}\n & m_4 & & n & & \end{array}$  $f'(x) = 0$  $\begin{array}{ccc} 4 - C & \text{min} \ 1 & \text{min} \end{array}$  $2e^{-x}(1 - 4e^{-x}) = 0$  $>0$  1 – 4e<sup>-x</sup> = 0 | + 4e<sup>-x</sup>  $\ln \frac{1}{4} = -x$  | |  $-\ln \frac{1}{4} = x = \ln 4$  $1 = 4e^{-x}$  | : 4  $\frac{1}{4}$  = e<sup>-x</sup> | ln ()  $\ln \tfrac{1}{4} = -x \qquad \qquad \mid \cdot (-1)$ 

#### **Dritter Schritt Monotonietabelle erstellen**

| x       | $-\infty < x < \ln 4$ | $\ln 4$ | $\ln 4 < x < \infty$ |
|---------|-----------------------|---------|----------------------|
| $f'(x)$ | -                     | 0       | +                    |
| $G_f$   | $\searrow$            | TP      | $\nearrow$           |

$$
f'(x) = 2e^{-x}(1 - 4e^{-x})
$$
  
\n
$$
f'(x) = 2e^{-x}(1 - 4e^{-x})
$$
  
\n
$$
f'(0) = \frac{1}{2} \cdot \frac{1}{2} = \frac{1}{2} \cdot \frac{1}{2} = \frac{1}{2} \cdot \frac{
$$

 $\Rightarrow$  x = ln 4 ist die Stelle des Tiefpunkts

#### **Vierter Schritt Y-Wert berechnen**

f (ln 4) = 2e<sup>-ln 4</sup> · (2e<sup>-ln 4</sup> – 1)<sup> $\frac{1}{2}$ </sup> =  $-\frac{1}{4}$ Berechnung:  $\Rightarrow$  TP (ln 4 |  $-\frac{1}{4}$  ) Nicht verwechseln!  $e^{-\ln x} = e^{\ln(x^{-1})} = x^{-1} = \frac{1}{x}$  $e^{ln x} = x$  $e^{-\ln x} \neq -x!$  $f(\ln 4) = 2 \cdot e^{\ln 4^{-1}} \cdot (2 \cdot e^{\ln 4^{-1}} - 1)$  $= 2 \cdot 4^{-1} \cdot (2 \cdot 4^{-1} - 1)$  $= 2 \cdot \frac{1}{4} \cdot (2 \cdot \frac{1}{4} - 1)$  $=\frac{1}{2}\cdot(-\frac{1}{2})=-\frac{1}{4}$ 

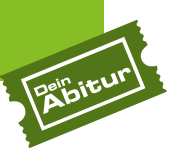

#### **4.6 Krümmung und Wendepunkt Krümmung und Wendepunkt**

#### Aufgabenstellung:

Bestimme für die Funktion  $f(x) = x^3 - 3x^2 + 4$  jeweils f'(x) und f''(x) und zeichne deren Funktionsgraphen in die Koordinatensysteme ein!

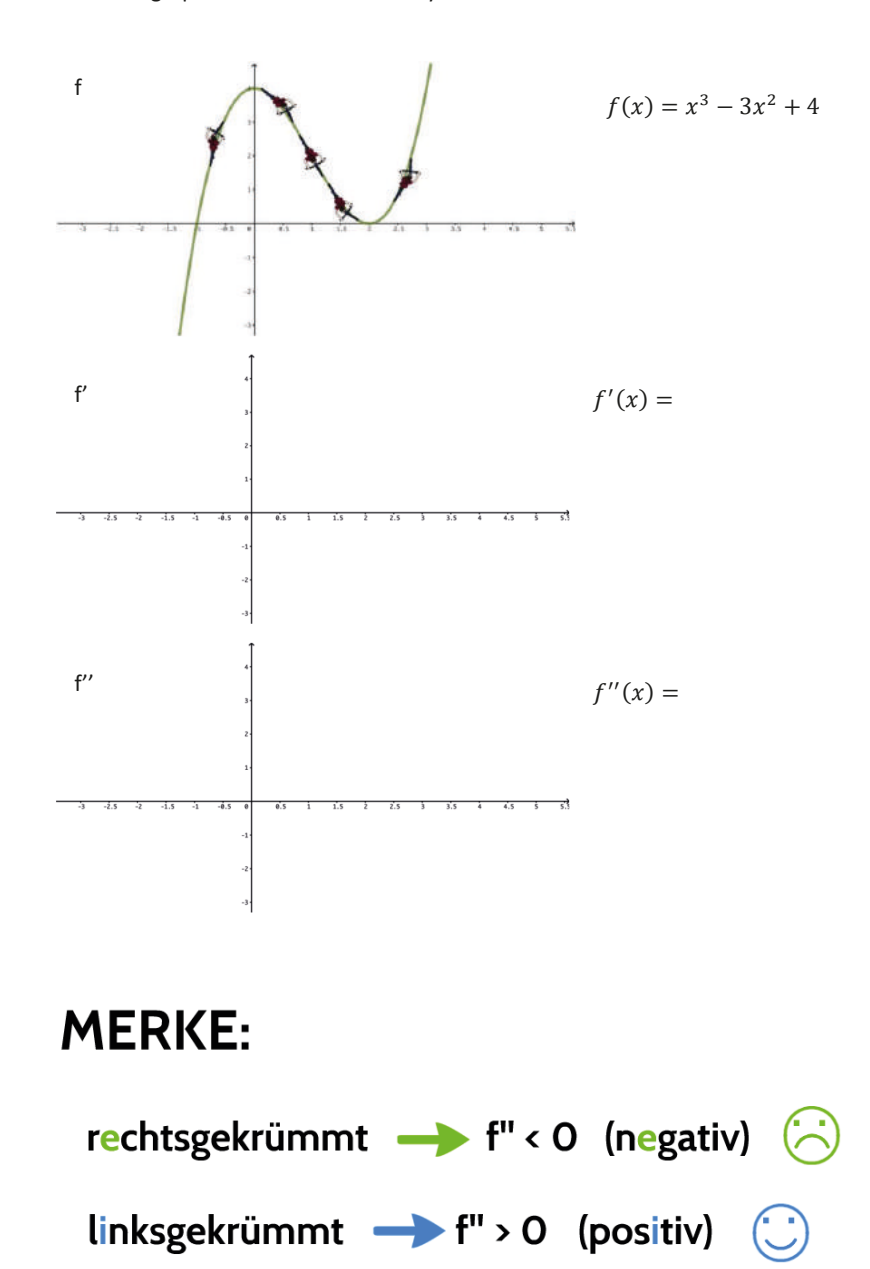

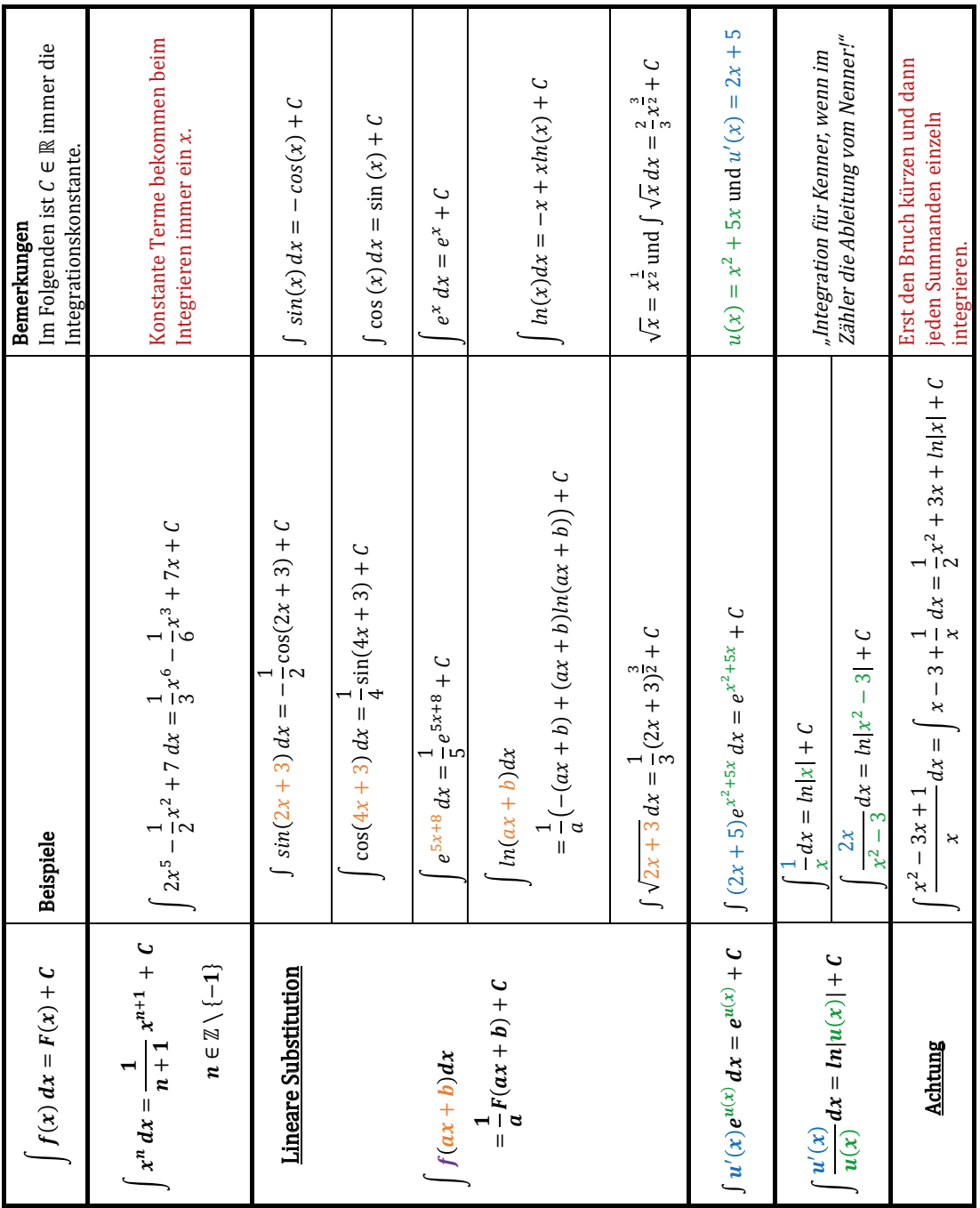

#### **5.3 Übersicht über die für das Abitur relevanten Typen von Stammfunktionen**

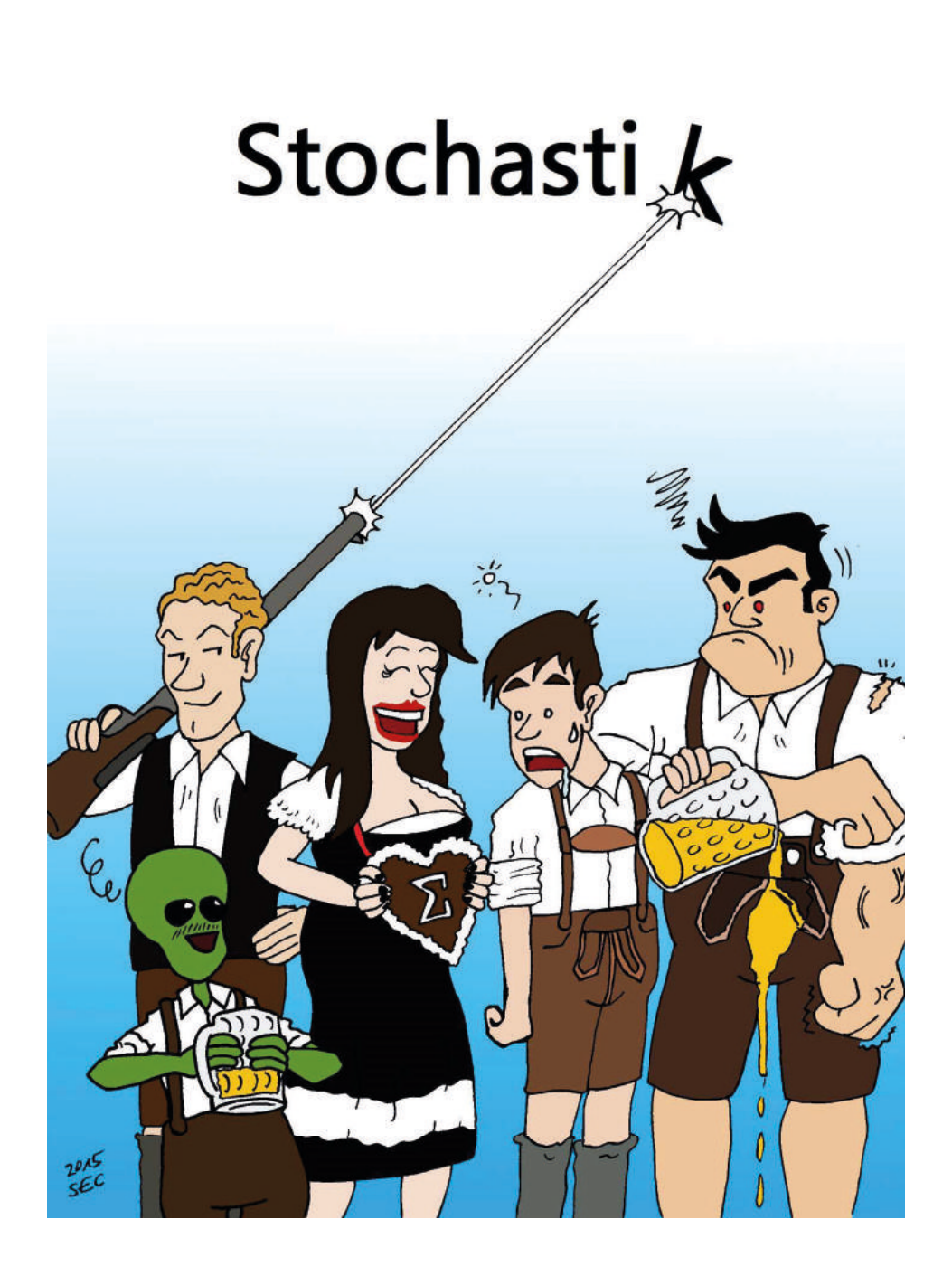

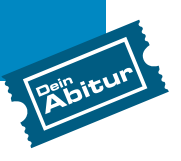

## **Inhaltsverzeichnis Stochastik**

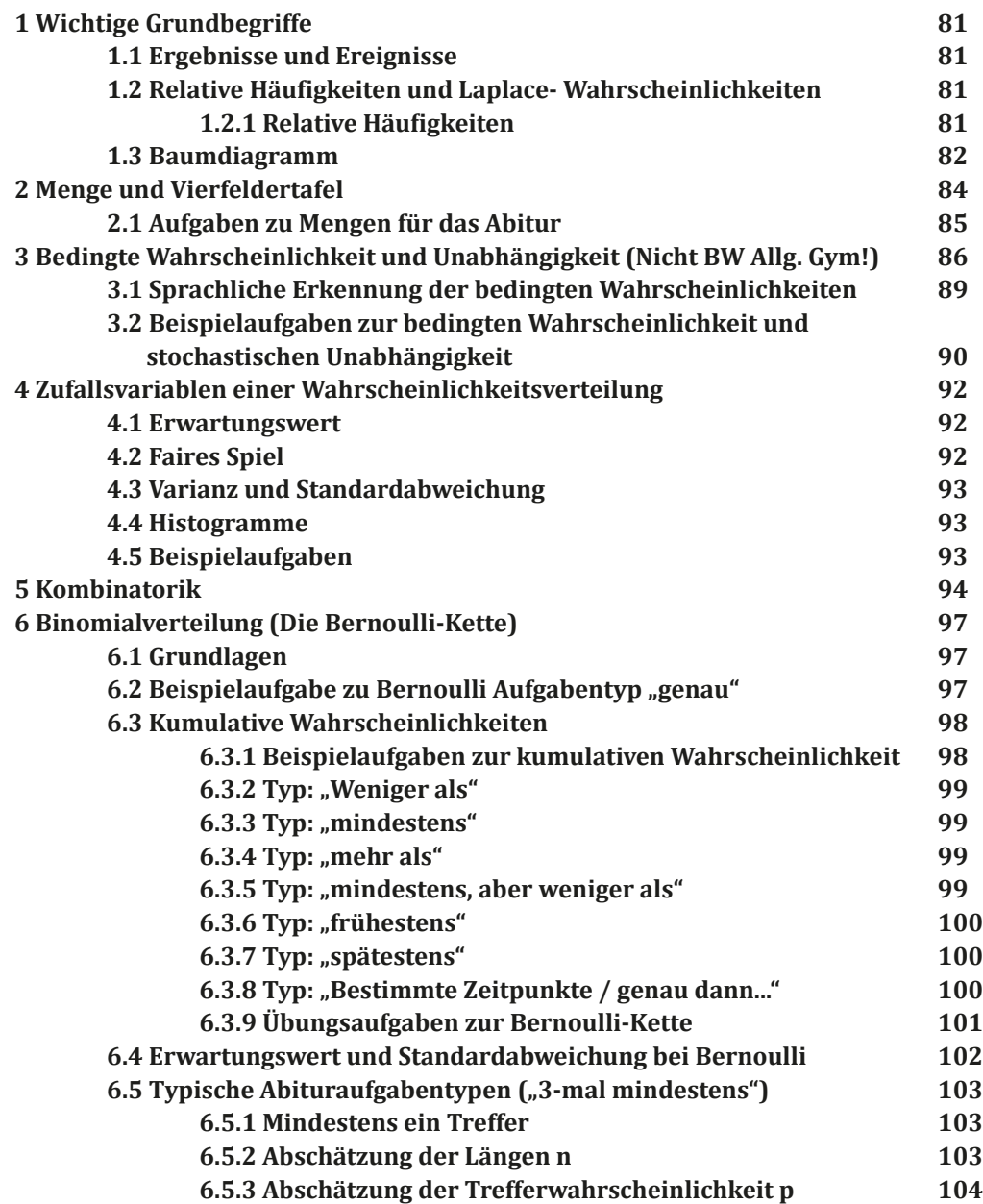

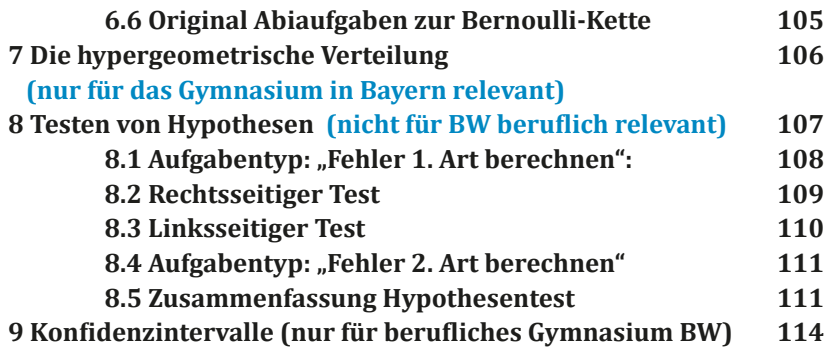

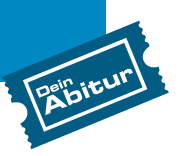

#### **6.4 Erwartungswert und Standardabweichung bei Bernoulli 6.4 Erwartungswert und Standardabweichung bei Bernoulli Aufgabengruppe B2**

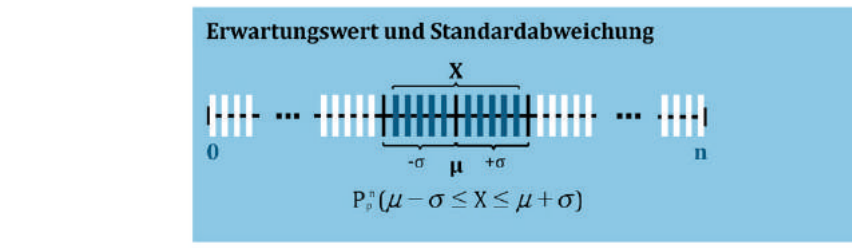

#### Aus Abi Bayern 2016 Stochastik B2 Aufgabe 2b

Nach einer aktuellen Erhebung leiden 25% der Einwohner Deutschlands an Ein Großhändler bietet Samenkörner für Salatgurken in zwei Qualitätsstufen an. Ein Samenkorn der höheren einer Allergie. Aus den Einwohnern Deutschlands werden n Personen zufallig ausgewann. ausgewählt.

Im Folgenden ist n = 200 . Die Zufallsgröße X beschreibt die Anzahl der Personen unter den ausgewählten Personen, die an einer Allergie leiden. Bestimmen Sie die Wahrscheinlichkeit dafür, dass der Wert der binomi-**Lösung:** alverteilten Zufallsgröße X höchstens um eine Standardabweichung von aiver eenen zulanggröße *I*n nochstens am eine standardaswerendig von herm Erwartungswert abweicht. Personen unter den ausgewählten Personen, die an einer Allergie leiden.

#### Lösung

**Stochastik 2016 - Aufgabengruppe B2**

**3** Ein Pharmaunternehmen hat einen Hauttest zum Nachweis einer Tierhaarallergie entwickelt. Im Rahmen einer klinischen Studie zu einer der klinischen Studie zu sich sich sich sich s Bestimmen Sie die Wahrscheinlichkeit dafür, dass der Wert der binomi-**Schritt 1:** Erwartungswert und Standardabweichung bestimmen

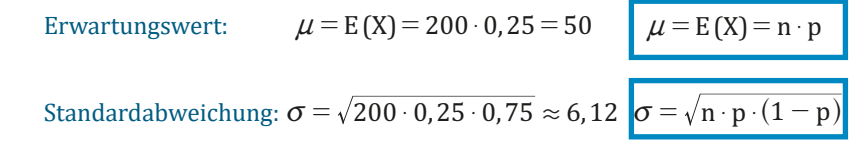

**Schritt 2:** Bereich aufstellen

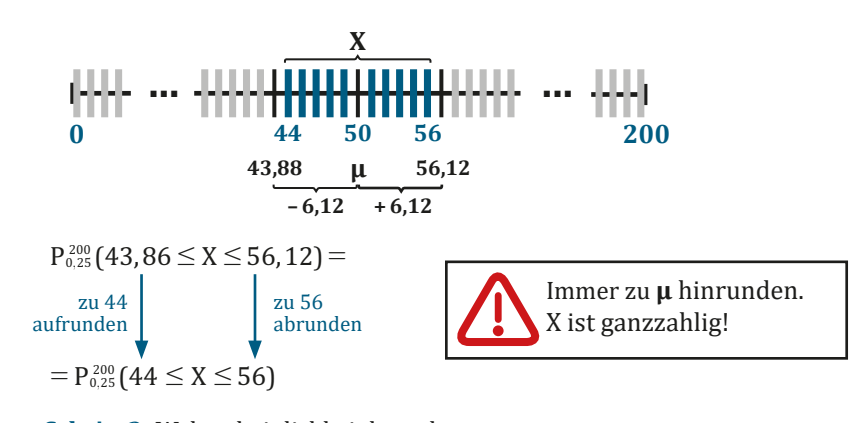

**146** *www.deinabitur.de* **Schritt 3:** Wahrscheinlichkeit berechnen  $14376 = 0,85546 - 0,14376 = 0,71170 \approx 71,2%$  $P_{0,25}^{200}(44 \le X \le 56) = P_{0,25}^{200}(X \le 56) - P_{0,25}^{200}(X \le 43)$ TW oder TR

#### **102** *www.deinabitur.de* **3** Ein Pharmaunternehmen hat einen Hauttest zum Nachweis einer Tierhaar- $WWWu$ ernabitative

#### **6.5 Typische Abituraufgabentypen ("3-mal mindestens") 6.5 Typische Abituraufgabentypen ("3-mal mindestens") 6.5 Typische Abituraufgabentypen ("3-mal mindestens")**

Typische Aufgabenstellung: Es wird gefragt, wie oft man ein Experiment **mindestens** wiederholen muss, Typische Aufgabenstellung: Es wird gefragt, wie oft man ein Experiment **mindestens** wiederholen muss, um mit einer Wahrscheinlichkeit von **mindestens** 95% **mindestens einen Treffer** zu erreichen. um mit einer Wahrscheinlichkeit von **mindestens** 95% **mindestens einen Treffer** zu erreichen.

**ACHTUNG:** Dieser Aufgabentyp wird gerne "3-mal mindestens-Aufgabe" genannt. Dies ist gefährlich, **ACHTUNG:** Dieser Aufgabentyp wird gerne "3-mal mindestens-Aufgabe" genannt. Dies ist gefährlich, da man durch Vermeidung des Worts "mindestens" trotzdem denselben Aufgabentyp da man durch Vermeidung des Worts "mindestens" trotzdem denselben Aufgabentyp erhält (mehr als 99%, wenigstens 1 Treffer). erhält (mehr als 99%, wenigstens 1 Treffer). Man erkennt diesen Aufgabentyp an folgenden Formulierungen: Man erkennt diesen Aufgabentyp an folgenden Formulierungen: an folgenden

"**Wie viele muss man..., damit einmal...?** bzw. "**Wie viele muss man..., damit einmal...?** bzw.

"Wie viele muss man..., damit einr<br>"Wie oft muss..., damit einmal...?"

#### **Von diesem Aufgabentyp existieren folgende Varianten: Von diesem Aufgabentyp existieren folgende Varianten:**

#### 6.5.1 Mindestens ein Treffer **6.5.1 Mindestens ein Treffer** 6.5.1 Mindestens ein Treffer

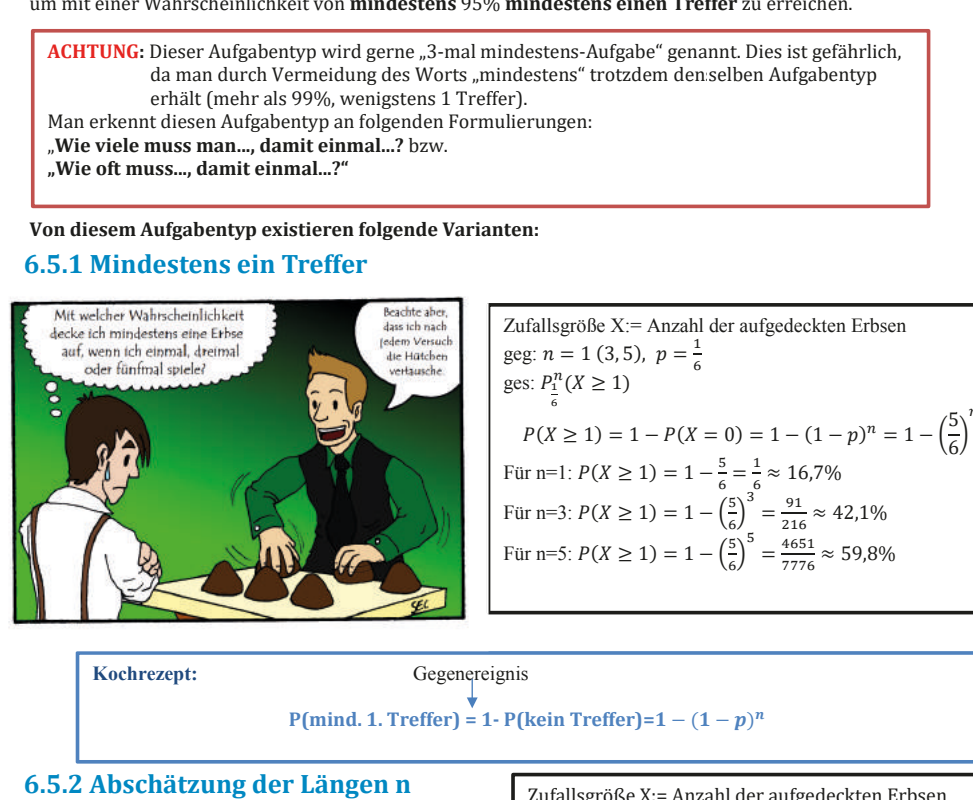

Zufallsgröße X:= Anzahl der aufgedeckten Erbsen Zufallsgröße X:= Anzahl der aufgedeckten Erbsen geg:  $n = 1 (3, 5)$ ,  $p = \frac{1}{6}$ ges:  $P_1^n(X \ge 1)$ 6  $P(X \ge 1) = 1 - P(X = 0) = 1 - (1 - p)^n = 1 - \left(\frac{5}{6}\right)$ 6 �  $(X \ge 1) = 1 - P(X = 0) = 1 - (1 - p)^n = 1 - \left(\frac{5}{6}\right)^n$ Für n=1:  $P(X \ge 1) = 1 - \frac{5}{6} = \frac{1}{6} \approx 16,7\%$ Für n=3:  $P(X \ge 1) = 1 - \left(\frac{5}{6}\right)^3 = \frac{91}{216} \approx 42{,}1\%$ 6 Für n=5:  $P(X \ge 1) = 1 - \left(\frac{5}{6}\right)$  $= 1 - \left(\frac{5}{6}\right)^5 = \frac{4651}{7776} \approx 59,8\%$  $P(X \ge 1) = 1 - P(X = 0) = 1 - (1 - p)^n = 1 - \left(\frac{5}{6}\right)$ 6 � � Für n=5:  $P(X \ge 1) = 1 - \left(\frac{5}{6}\right)$  $\left(\frac{5}{2}\right)^5 = \frac{4651}{7776} \approx 59,8\%$  $P(X \ge 1) = 1 - \left(\frac{5}{6}\right)^5 = \frac{91}{216} \approx 4$ <br>  $P(X \ge 1) = 1 - \left(\frac{5}{6}\right)^5 = \frac{4651}{7776} \approx$ **PER AUFGADENTY WITH SEPT AT THE THE THEORY OF THE STANDARD FOR THE TREFT**<br> **PER AUGADEMITY OF THE TREFT**<br> **PER AUFGADEMITY AT THE TREFT**<br> **PER AUFGADEMITY AT THE TREFT**<br> **PER AUFGADEMITY AT THE TREFT**<br> **PER AUFGADEMITY A** 

**Kochrezept:** Gegenereignis Gegenereignis**Kochrezept:** Gegenereignis

**P(mind. 1. Treffer) = 1- P(kein Treffer)=**� − (� − �)� **P(mind. 1. Treffer) = 1- P(kein Treffer)=**� − (� − �)�

#### 6.5.2 Abschätzung der Längen n

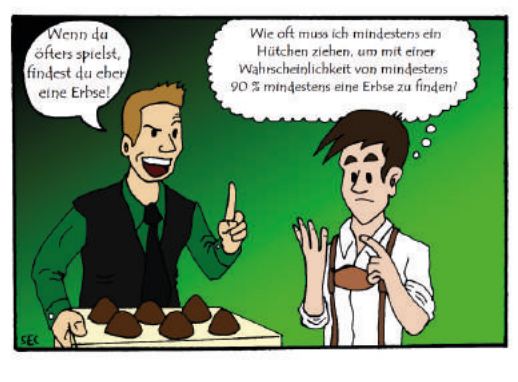

Zufallsgröße X:= Anzahl der aufgedeckten Erbsen Zufallsgröße X:= Anzahl der aufgedeckten Erbsen Zufallsgröße X:= Anzahl der aufgedeckten Erbse:<br>geg: Mindestwahrscheinlichkeit  $\beta = 90\%$ ,  $p = \frac{1}{6}$ ges: n ges: n ges: n  $P(X \ge 1) \ge 0.9$  $\Rightarrow$  1 –  $P(X = 0) \ge 0.9$  $\Rightarrow$  1 –  $\left(\frac{5}{6}\right)$ ⇒ 1 –  $P(X = 0) \ge 0.9$ <br>
⇒ 1 –  $\left(\frac{5}{6}\right)^n \ge 0.9$  |-1  $\Rightarrow -\left(\frac{5}{6}\right)$ ⇒  $-\left(\frac{5}{6}\right)^n \ge -0,1$  |⋅ (-1)<br>
⇒  $\left(\frac{5}{6}\right)^n \le 0,1$  |logarit  $\Rightarrow \left(\frac{5}{6}\right)$  $\Rightarrow \left(\frac{5}{6}\right)^n$ ≤ 0,1 |logarithmieren ≤ ≤ 0,1 |logarithmieren  $\Rightarrow$  n · ln  $\left(\frac{5}{6}\right)$  $\Rightarrow$  n · ln  $\left(\frac{5}{6}\right) \leq \ln(0,1)$  |:ln  $\left(\frac{5}{6}\right)$  $\frac{5}{6}$ 6  $\Rightarrow n \geq \frac{\ln(0,1)}{5}$  $\ln\left(\frac{5}{6}\right)$  $\ln\left(\frac{5}{6}\right)$ <br> $\Rightarrow n \ge 12,6 \Rightarrow n = 13$ **3 Hyperstein Aufgabensteinlichkeit mindestens and the mindel state of the mindel state and the mindel state of the mindel state and the mindel state and the mindel state and the mindel state and the mindel state and the** ⇒  $n \cdot \ln\left(\frac{z}{6}\right) \le \ln(0,1)$  |:ln (<br>
⇒  $n \ge \frac{\ln(0,1)}{\ln\left(\frac{5}{6}\right)}$  $\left(\frac{5}{6}\right)^n \ge 0.9$  |-1  $\left(-1\right)^n \geq -0.1$  |⋅ (-1)  $\left(\frac{5}{2}\right)^n \leq 0.1$  $\ln\left(\frac{5}{6}\right) \le \ln(0,1)$   $\left|\ln\left(\frac{5}{6}\right)\right|$ <br> $\ge \frac{\ln(0,1)}{\sqrt{5}}$ 6  $\ln\left(\frac{5}{6}\right)$ ypieces Augustation (a) a material control of the state of the state of the state of the state of the state of the state of the state of the state of the state of the state of the state of the state of the state of the st Zutallsgroße X:= Anzahl der autgedeckten Erbseiteg: Mindestwahrscheinlichkeit β = 90%,  $p = \frac{1}{6}$ <br>ges: n<br> $P(X \ge 1) \ge 0.9$ <br> $\Rightarrow 1 - P(X = 0) \ge 0.9$ <br> $\Rightarrow 1 - (\frac{5}{6})^n \ge 0.9$  |-1

## **Analytische Geometrie**

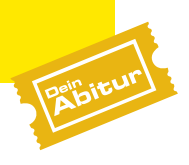

## **Inhaltsverzeichnis Geometrie**

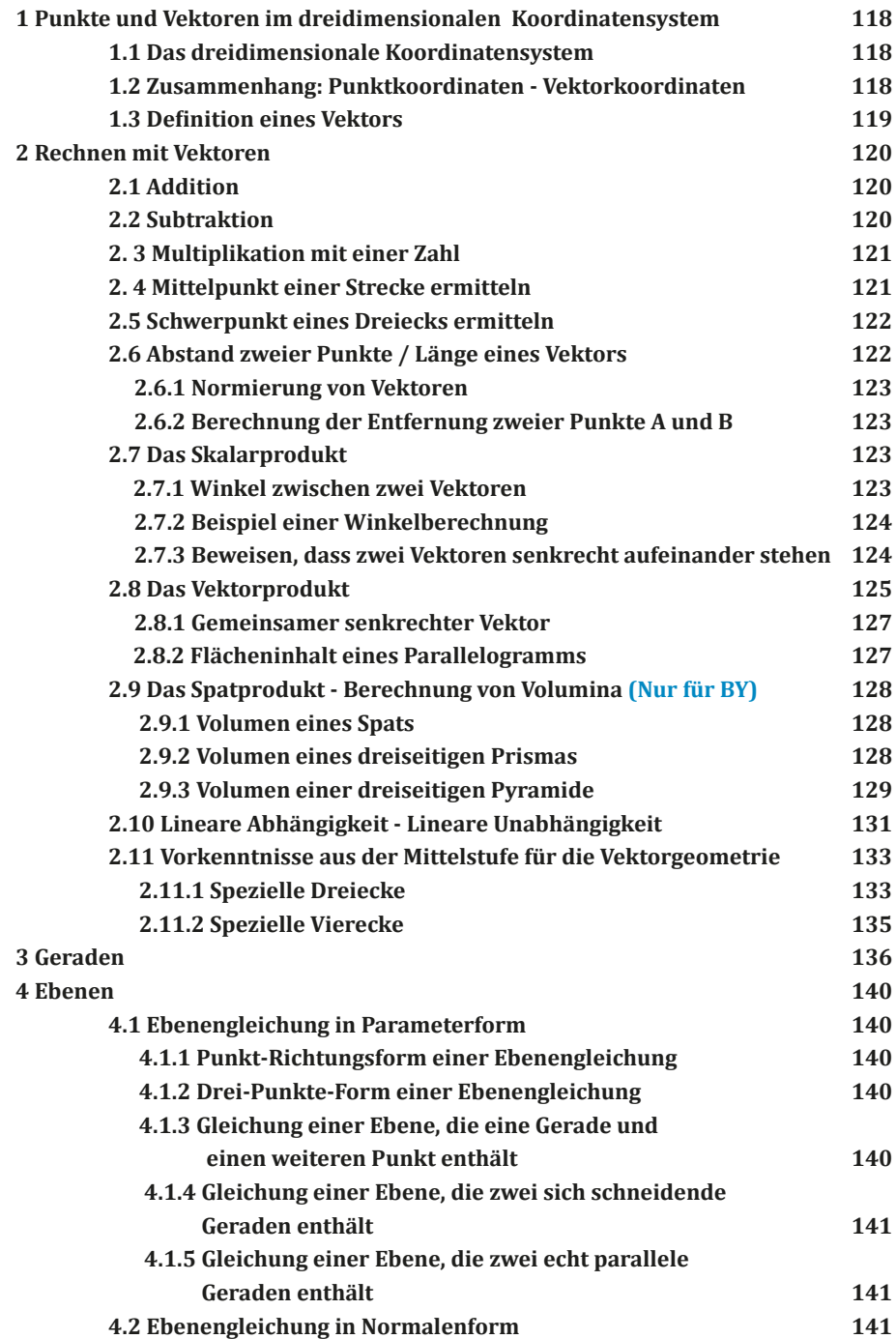

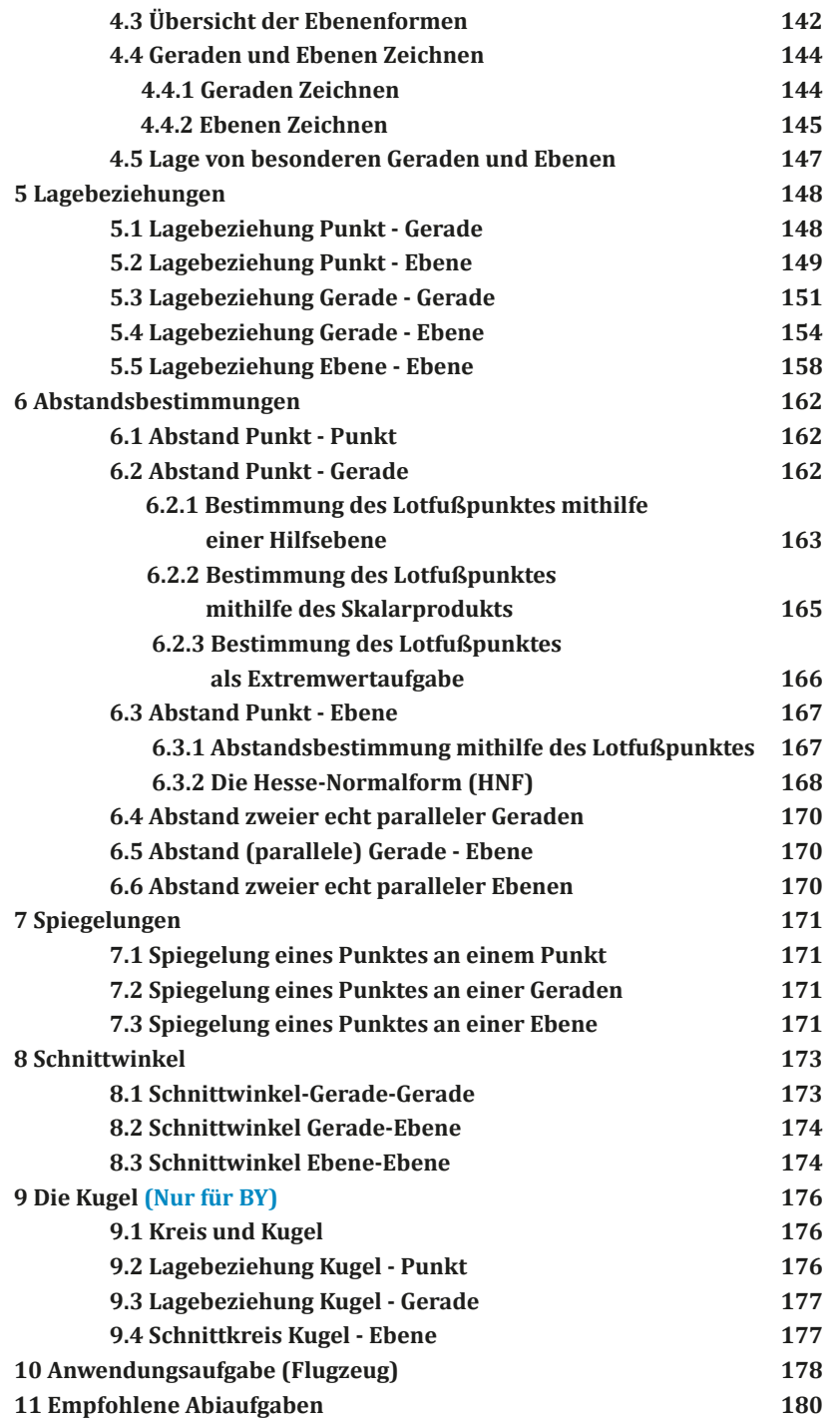

## **2.11.2 Spezielle Vierecke**

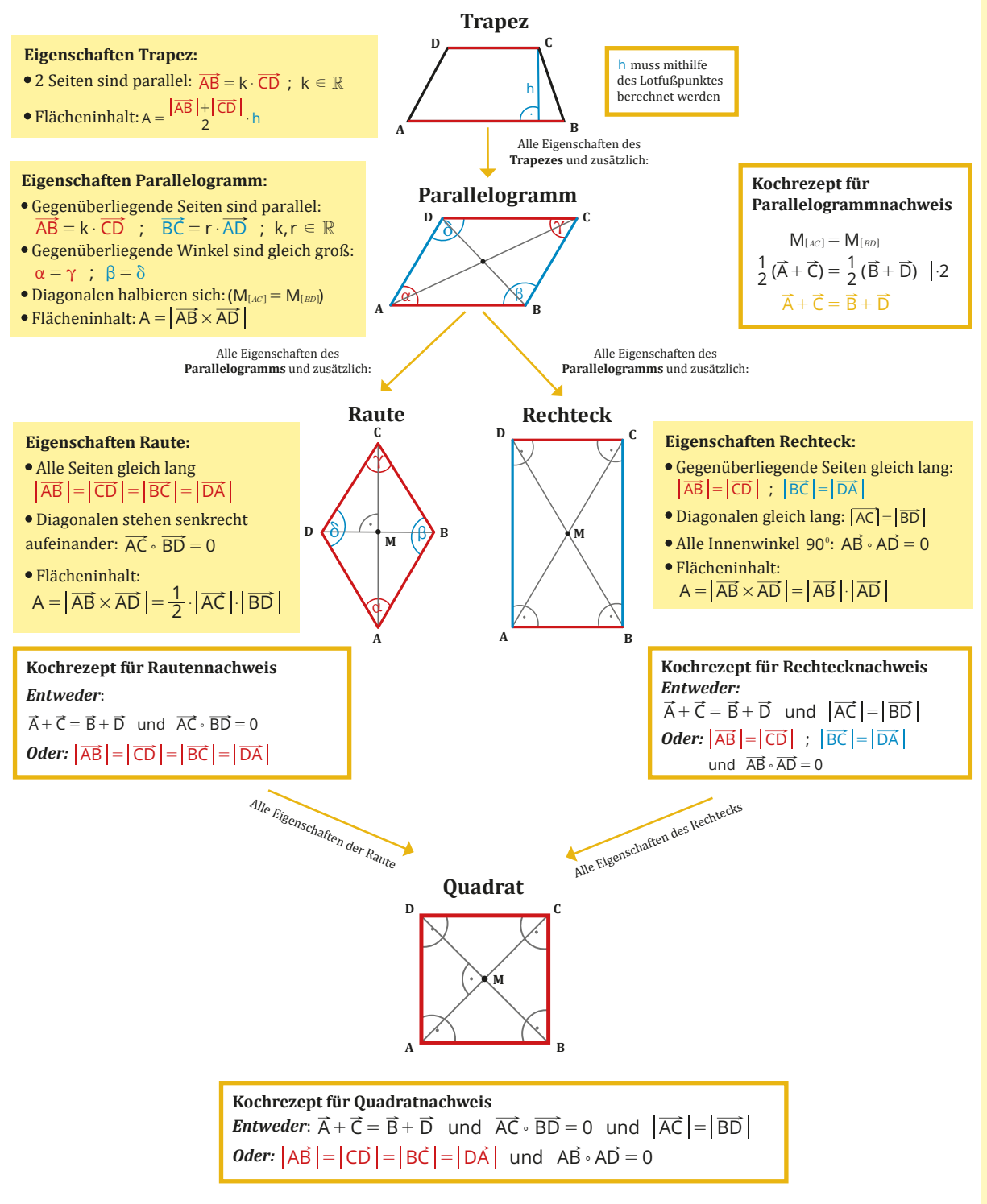

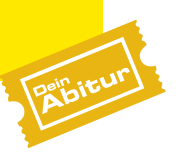

#### **4 Ebenen** 4.1 Ebenengleichung in Parameterform

Eine Ebene ist eindeutig festgelegt durch

- einen Punkt und zwei verschiedene Richtungsvektoren,
- drei Punkte, die nicht auf einer Geraden liegen,
- eine Gerade und einen Punkt, der nicht auf der Gerade liegt,
- zwei sich schneidende Geraden oder
- zwei echt parallele Geraden.

#### 4.1.1 Punkt-Richtungsform einer Ebenengleichung

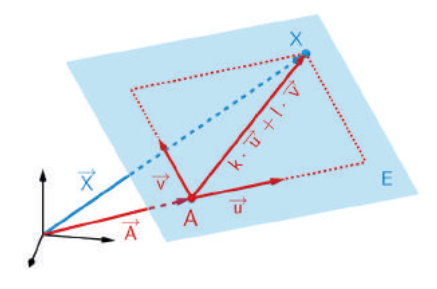

Alle Punkte X mit dem Ortsvektor  $\vec{X} = \vec{A} + k \cdot \vec{u} + l \cdot \vec{v}$  (k,  $l \in \mathbb{R}$ ) bilden die Ebene E.

$$
E\!:\!\vec{X}=\!\vec{A}+k\cdot\stackrel{\scriptscriptstyle\star}{u}+l\cdot\stackrel{\scriptscriptstyle\star}{v};\ k,l\!\in\!\mathbb{R}
$$

A ist Aufpunkt und  $\vec{A}$  ist Aufpunktvektor von E. Die Vektoren  $\vec{u}, \vec{v}$  sind linear unabhängige Richtungsvektoren von E.

#### 4.1.2 Drei-Punkte-Form einer Ebenengleichung

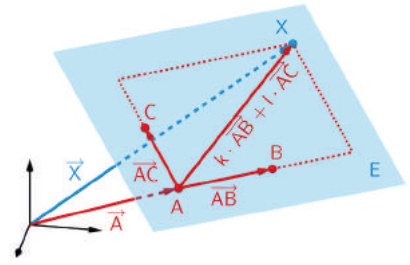

Mit A als Aufpunkt und  $\overrightarrow{AB} = \overrightarrow{B} - \overrightarrow{A}$  sowie  $\overrightarrow{AC} = \overrightarrow{C} - \overrightarrow{A}$  als Richtungsvektoren ergibt sich:

$$
E: \overrightarrow{X} = \overrightarrow{A} + k \cdot \overrightarrow{AB} + l \cdot \overrightarrow{AC}; k, l \in \mathbb{R}
$$

4.1.3 Gleichung einer Ebene, die eine Gerade und einen weiteren Punkt enthält

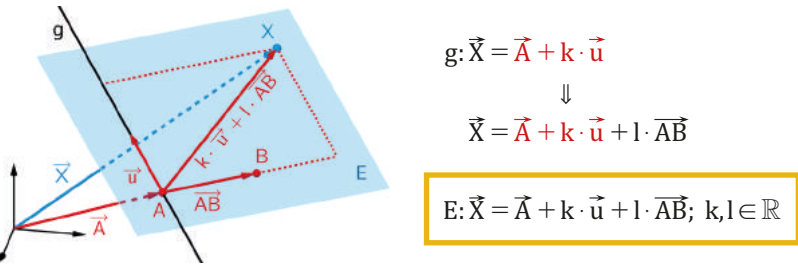

4.1.4 Gleichung einer Ebene, die zwei sich schneidende Geraden enthält

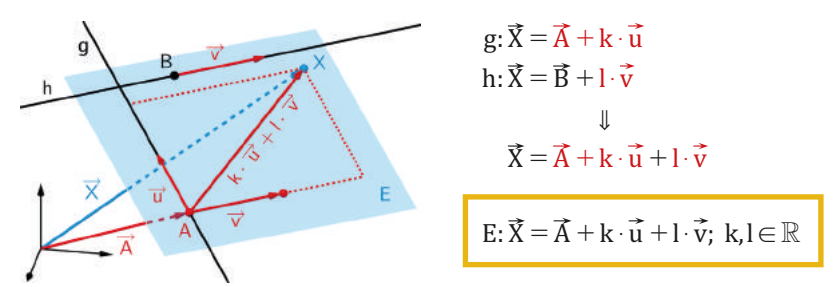

#### 4.1.5 Gleichung einer Ebene, die zwei echt parallele Geraden enthält

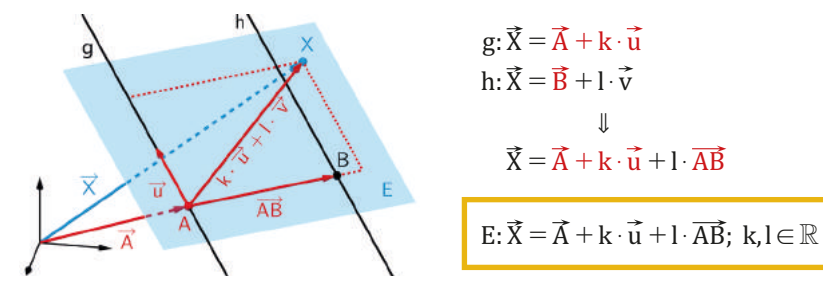

#### 4.2 Ebenengleichung in Normalenform

#### **Gleichung einer Ebene in Normalenform (oder Normalform)**

Jede Ebene lässt sich durch eine Gleichung in Normalenform beschreiben. Ist A ein beliebiger Punkt der Ebene E und  $\vec{n}$  ein Normalenvektor von E, so erfüllt jeder Punkt X der Ebene E folgende Gleichungen:

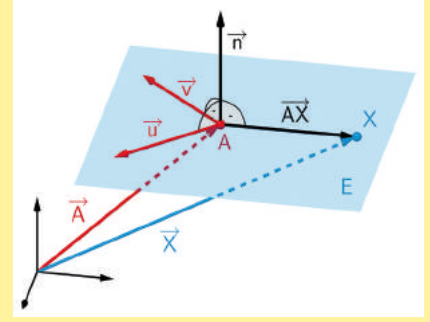

**Vektordarstellung**  $E: \vec{n} \cdot (\vec{X} - \vec{A}) = 0$ Koordinatendarstellung  $E: n_1x_1 + n_2x_2 + n_3x_3 + n_0 = 0$ mit  $n_0 = -(\vec{n} \cdot \vec{A})$ 

$$
=-n_1a_1-n_2a_2-n_3a_3
$$

Das Vektorprodukt  $\vec{u} \times \vec{v}$  liefert einen Normalenvektor  $\vec{n}$  der Ebene E.

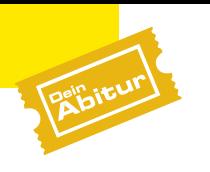

#### **4.3 Übersicht der Ebenenformen**

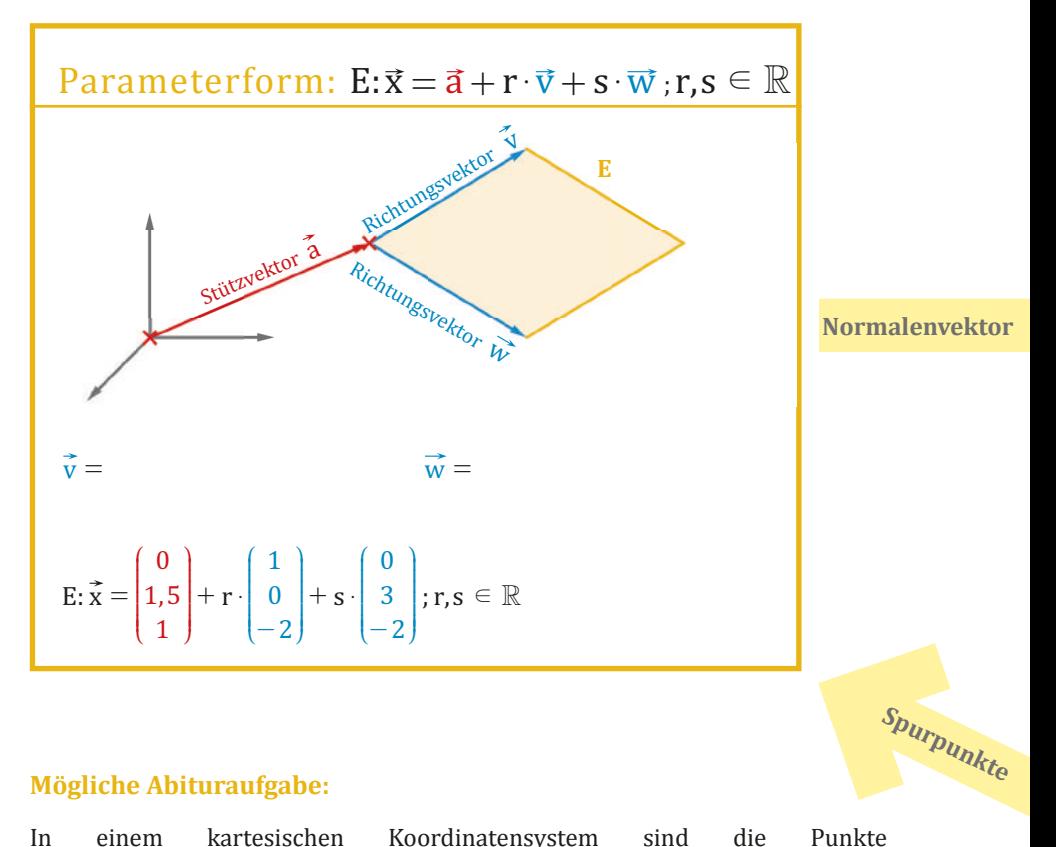

#### **Mögliche Abituraufgabe:**

In einem kartesischen Koordinatensystem sind die Punkte  ${\rm A} (0|1,5|1), {\rm B} (1|1,5| \!-\! 1), \, {\rm und} \, {\rm C} (0|4, 5|\!-\!1) \,$  gegeben. Sie liegen in einer Ebene E.

Ermitteln Sie eine Gleichung der Ebene E in Koordinatenform.

**1. Aufstellen der Ebene in Parameterform**

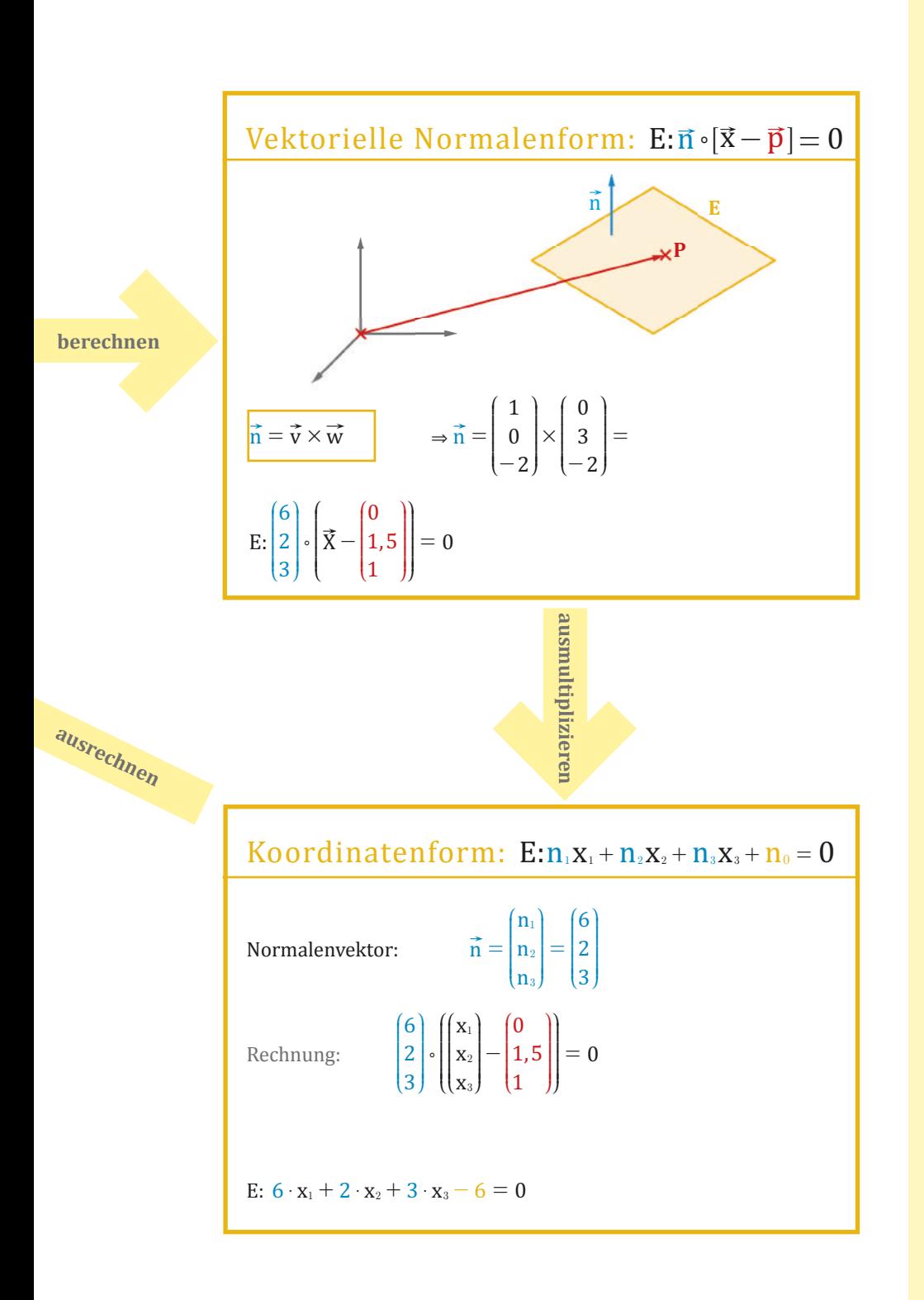

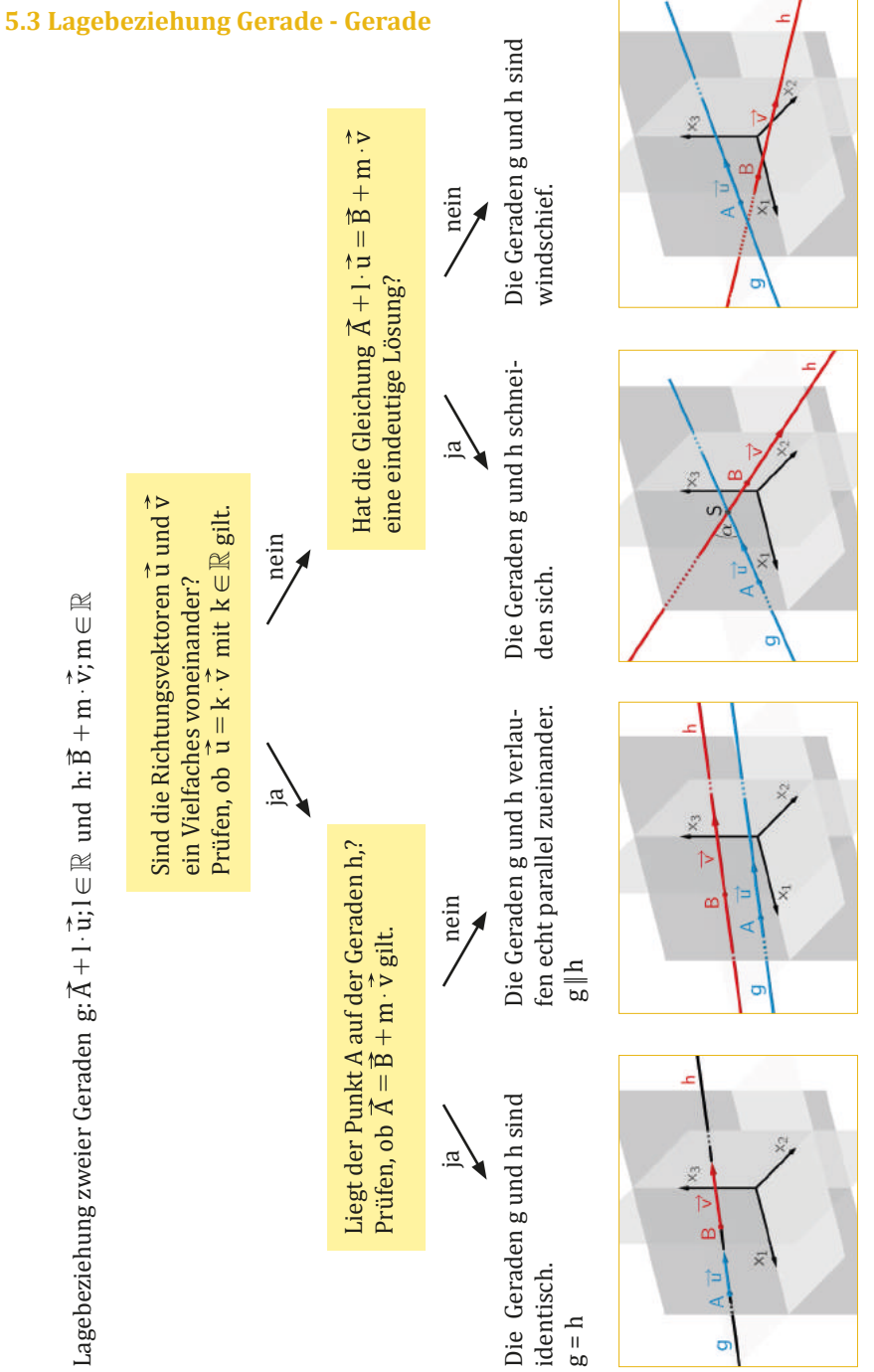

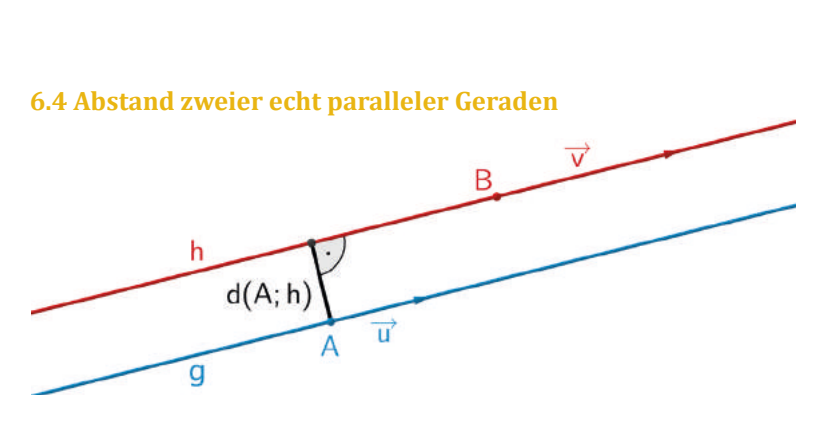

Die Abstandsbestimmung kann auf das Thema "Abstand Punkt - Gerade" zurückgeführt werden (vgl. 7.2), indem der Abstand eines beliebigen Punktes der einen Geraden von der anderen Geraden betrachtet wird. Es ist sinnvoll, den Abstand d(A;h) des bekannten Aufpunkts A einer Geradengleichung  $g: \overrightarrow{X} = \overrightarrow{A} + k \cdot \overrightarrow{u}$  von einer Geraden  $h: \overrightarrow{X} = \overrightarrow{B} + l \cdot \overrightarrow{v}$  zu betrachten.

#### **6.5 Abstand (parallele) Gerade - Ebene**

Diese Abstandsbestimmung lässt sich auf das Thema "Abtand Punkt - Ebene" zurückführen (vgl. 7.3), indem der Abstand eines beliebigen Punktes der Gerade von der Ebene betrachtet wird.

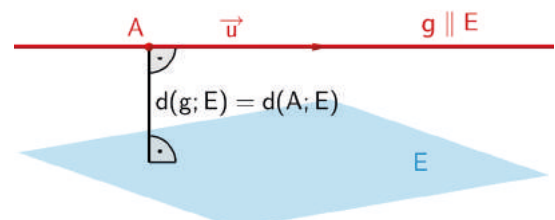

Es ist sinnvoll, den Abstand d(A;E) des bekannten Aufpunkts A einer Geradengleichung  g:  $\vec{X} = \vec{A} + k \cdot \vec{u}$  von einer Ebene E zu betrachten.

#### **6.6 Abstand zweier echt paralleler Ebenen**

Auch diese Abstandsbestimmung kann auf das Thema "Abtand Punkt - Ebene" (vgl. 7.3) zurückgeführt  $d(F; E) = d(B; E)$ werden, indem der Abstand eines beliebigen Punktes der einen Ebene von der

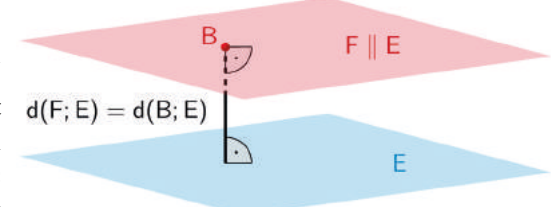

anderen Ebene betrachtet wird. Es ist sinnvoll, den Abstand d(B;E) des bekannten Aufpunkts B einer Ebenengleichung  $F: \overrightarrow{n}_{F} \cdot (\overrightarrow{X} - \overrightarrow{B}) = 0$  von einer Ebene E:  $\overrightarrow{n_E} \cdot (\overrightarrow{X} - \overrightarrow{A}) = 0$  zu betrachten.